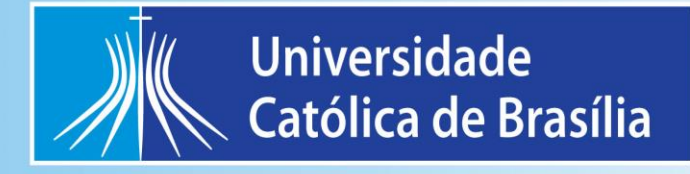

# **MANUAL DE PROCEDIMENTO OPERACIONA L PADRÃO**

# **MULTIDISCIPLINAR**

Brasília - DF 2022

 $\boldsymbol{\omega}$ 

## **APRESENTAÇÃO**

O Laboratório Multidisciplinar está equipado para a rotina de aulas práticas que necessitam da utilização de microscópios. Possui 16 microscópios próprios e mais 14 emprestados temporariamente de outro laboratório.

Este localizado no Campus I da Universidade Católica de Brasília, no Bloco São Gaspar Bertoni, sala M-311. Conta com uma área total de 60,88 m², sendo somente uma área de uso comum (com bancadas, 1 pia, armários e mobiliário).

## ÍNDICE

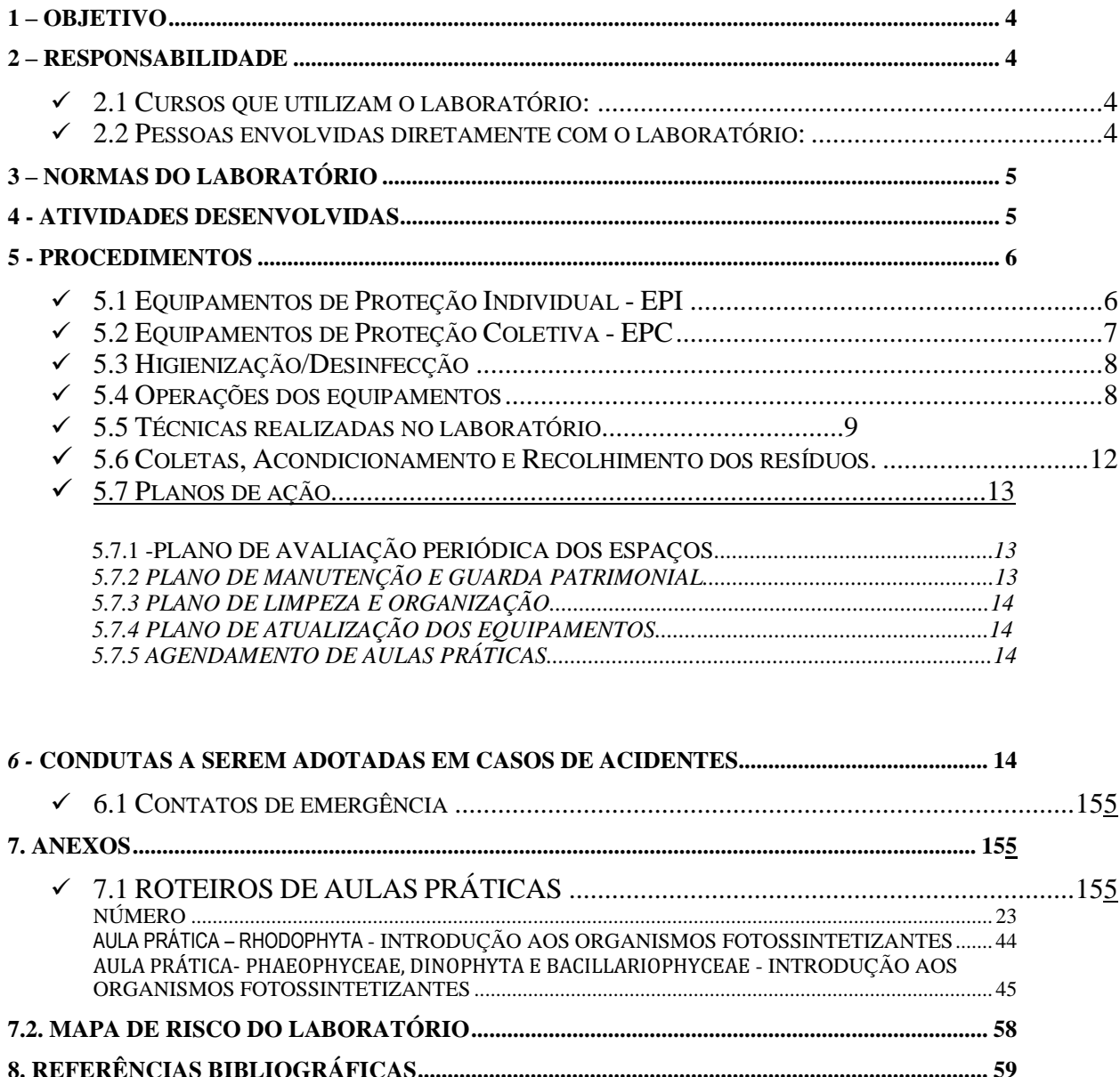

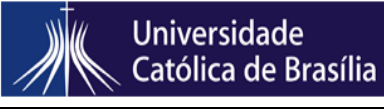

Revisão 00 Emissão: 20/12/22 Página 4 de 60 MANUAL DE PROCEDIMENTO OPERACIONAL PADRÃO

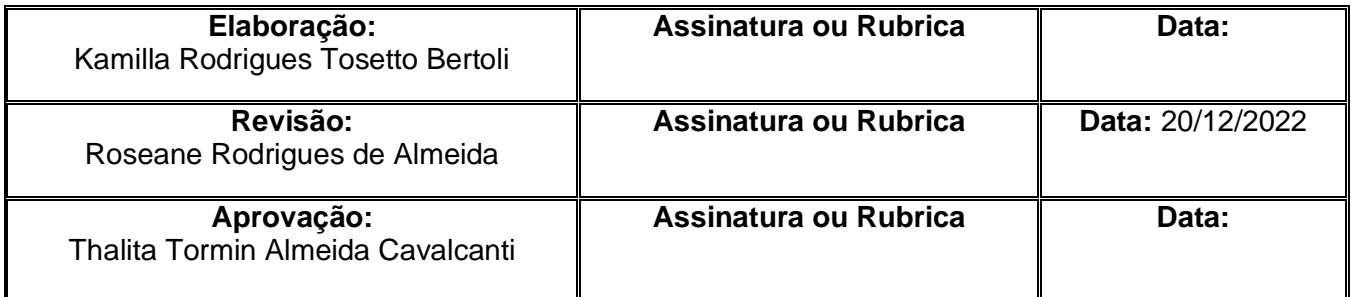

## <span id="page-3-0"></span>**1 – OBJETIVO**

O laboratório objetiva auxiliar na utilização em aulas práticas da área básica da saúde e como complemento das disciplinas do curso de Biologia, Formação Geral, Medicina e outros.

### <span id="page-3-1"></span>**2 – RESPONSABILIDADE**

### <span id="page-3-2"></span>**2.1 Cursos que utilizam o laboratório:**

Regular

- Ciências Biológicas
- Formação Geral

#### Eventual

- Medicina
- Farmácia
- Odontologia
- Biomedicina
- Medicina Veterinária

#### <span id="page-3-3"></span>**2.2 Pessoas envolvidas diretamente com o laboratório:**

- Técnico (a):

• Roseane Rodrigues de Almeida

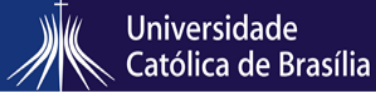

MANUAL DE PROCEDIMENTO OPERACIONAL PADRÃO

## <span id="page-4-0"></span>**3 – NORMAS DO LABORATÓRIO**

- Não é permitida a presença de pessoas não autorizadas no laboratório.
- A chave do laboratório está na responsabilidade do técnico do laboratório e somente será liberada aos alunos e pesquisadores que tiverem autorização.

• É obrigatório o uso de EPI – *Equipamento de Proteção Individual* (jaleco, sapato fechado, e luvas sempre durante a realização de qualquer procedimento além de gorro e máscara caso se faça necessário) dentro do laboratório (Portaria da reitoria nº 143 NR06).

- Todos os alunos que utilizarem o laboratório devem ser orientados pelo professor e técnico quanto ao seu funcionamento antes do início das atividades no laboratório.
- É proibida a entrada e o consumo de qualquer tipo de alimento ou bebida.
- Após os procedimentos realizados no laboratório o aluno deverá deixá-lo limpo e organizado, e verificar se desligou todos os equipamentos que utilizou.
- Verificar sempre a toxicidade e inflamabilidade dos produtos com os quais se esteja trabalhando.
- Evitar trabalhar sozinho em um laboratório.
- Comunicar ao técnico responsável: o mau uso de equipamentos e qualquer alteração apresentada no funcionamento do laboratório, bem como qualquer tipo de acidente ou conduta de risco que ocorra nas dependências do laboratório.

• O descarte de luvas, papéis contaminados, e materiais perfuro-cortantes deve ser realizado em seu respectivo coletor de acordo com sua especificidade.

## <span id="page-4-1"></span>**4 - ATIVIDADES DESENVOLVIDAS**

No laboratório Multidisciplinar acontecem aulas práticas das disciplinas:

- Biologia celular
- Imunologia
- Introdução aos Organismos Fotossintetizantes
- Citologia/ Histologia
- Morfologia Sistemática Vegetal I
- Desenvolvimento embrionário e tecidos de animais

MANUAL DE PROCEDIMENTO OPERACIONAL PADRÃO

Além das aulas práticas monitorias e estudos acontecem no laboratório. Não acontecem projetos de pesquisa no laboratório.

## <span id="page-5-0"></span>**5 - PROCEDIMENTOS**

## <span id="page-5-1"></span>**5.1 Equipamentos de Proteção Individual - EPI**

## • **Luvas**

- $\checkmark$  Puxar o punho da mão esquerda com o polegar e não tirar totalmente a luva.
- ✓ Puxar com o polegar o punho da mão direita e retirar totalmente a luva.
- ✓ Retirar a luva da mão direita tocando somente a parte interna da luva e retirá-la totalmente.

## • **Jaleco**

- $\checkmark$  Os jalecos devem ser abotoados completamente para proteger sua roupa e corpo de respingos de reagentes, sangue ou outros fluidos corporais. Escolha um jaleco que seja do seu tamanho, nem grande ou pequeno demais.
- $\checkmark$  Use sempre jaleco de manga longa e nunca a suba para ventilação ou conforto. Seu braço estará protegido. Outra coisa importante é comprar um jaleco que tenha o punho justo com elástico para evitar que a manga entre em contato com contaminantes.
- $\checkmark$  NUNCA saia do laboratório vestindo o jaleco. Quando for tirá-lo sempre deixe no local apropriado e designado para guardá-lo. Não guarde os usados junto com os limpos.
- $\checkmark$  Deve ser confeccionado em tecido de algodão tratado (queima mais devagar). [\(http://jabotibones.com.br/como-usar-e-lavar-seu-jaleco-adequadamente/\)](http://jabotibones.com.br/como-usar-e-lavar-seu-jaleco-adequadamente/)

## • **Óculos de proteção**

✓ Coloque os óculos de proteção no rosto.

Os óculos protegerão o usuário contra impactos de partículas voláteis e respingos de produtos químicos.

## • **Máscara/ respirador**

 $\checkmark$  Insira os filtros.

Revisão 00 **Emissão: 20/12/22** Página 7 de 60 MANUAL DE PROCEDIMENTO OPERACIONAL PADRÃO

- ✓ Com uma das mãos segure a máscara, e com a outra, ajuste os elásticos atrás da cabeça.
- ✓ O respirador protegerá o usuário contra pó, poeira, névoas ou resíduos que possam irritar as vias aéreas ou o aparelho respiratório.
- ✓ O respirador deve ser de uso individual, não é aconselhável a utilização em comum entre as pessoas.

## <span id="page-6-0"></span>**5.2 Equipamentos de Proteção Coletiva - EPC**

- **Frasco Lava-olhos**
- $\checkmark$  Puxar a mangueira que está conectada a tampa e direcionar aos olhos.
- ✓ Apertar o centro do frasco para que o jato de água seja impulsionado.

## • **Extintor de incêndio**

- $\checkmark$  Procure um extintor apropriado para a [classe do incêndio](http://segurancadotrabalhonwn.com/quadrado-do-fogo/) a ser combatido.
- $\checkmark$  Segure o extintor na posição na posição vertical.
- $\checkmark$  Rompa o lacre.
- $\checkmark$  Retire o pino de segurança.
- $\checkmark$  Observe a posição do vento e fique a favor dele. Isso evita que a fumaça e o próprio extintor se tornem um empecilho.
- $\checkmark$  A distância ideal para o combate gira em torno de um metro.
- $\checkmark$  É claro que às vezes o ideal não é possível, então busque chegar mais o perto possível, dentro da proporção mencionada.
- $\checkmark$  Dirija o jato para a base do fogo (parte baixa do fogo), devem-se fazer movimentos como se estivesse varrendo o fogo.
- $\checkmark$  Em combustíveis líquidos o combate deve ser feito cobrindo o fogo, fazendo tipo uma nuvem de agente extintor.

Revisão 00 **Emissão: 20/12/22** Página 8 de 60 MANUAL DE PROCEDIMENTO OPERACIONAL PADRÃO

- $\checkmark$  Aperte o gatilho até o fim.
- $\checkmark$  Ao terminar o combate, verifique se realmente as chamas foram completamente extintas.
- $\checkmark$  Esse cuidado é importante para evitar que fogo reinicie. Em alguns casos revirar parte das cinzas será necessário.

[\(http://segurancadotrabalhonwn.com/como-usar-o-extintor/\)](http://segurancadotrabalhonwn.com/como-usar-o-extintor/)

## <span id="page-7-0"></span>**5.3 Higienização/Desinfecção**

- O piso é limpo duas vezes ao dia pelos colaboradores do serviço de limpeza e conservação.
- As bancadas são limpas com sabão e álcool 70° ao término das aulas.
- Equipamentos são limpos periodicamente. Os materiais utilizados em aulas são lavados, e se estiverem contaminados por fungos e/ou bactérias, são autoclavados.

## <span id="page-7-1"></span>**5.4 Operações dos equipamentos**

## **Microscópios**

- Verificar a voltagem antes de conectar o aparelho à tomada.
- Colocar o indicador de intensidade de luz em seu ponto mínimo.
- A mesa deve está na posição mais baixa para colocação da lâmina.
- O objeto a ser observado deve ser colocado na lâmina, geralmente coberto por lamínula.
- Ajustar a posição da lâmina com os parafusos de Charriot, até que a luz incida sobre o objeto.
- Colocar a lente objetiva de menor aumento (4X), em posição de uso, achar o foco utilizando o parafuso macrométrico.
- Nas demais lentes objetivas, achar o foco com o parafuso micrométrico.
- A objetiva de 100X deve ser usada deve ser usado somente com óleo de imersão, após a observação, limpar o óleo da objetiva com papel absorvente macio e seco.
- Antes de desligar o equipamento, retornar a lente objetiva de 4x para o foco principal.
- Diminuir a intensidade de luz.
- Desligar o microscópio.
- Enrolar o fio em torno da base do microscópio.
- Cobrir o equipamento.

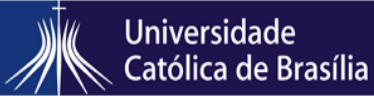

Revisão 00 **Emissão: 20/12/22** Página 9 de 60

MANUAL DE PROCEDIMENTO OPERACIONAL PADRÃO

#### **Televisor/ Microscópio trinocular**

- Verificar a voltagem antes de conectar o aparelho à tomada.
- Ligar o equipamento através do controle remoto.
- Apertar o botão do Tablet em seu lado direito e segurar por alguns segundos.
- Selecionar o ícone de microscopia.
- Procurar a tecla "input" no controle e selecionar a entrada de dados disponível.
- Após o uso desligar todo o aparelho em ordem inversa ao que foi necessário para ligar.

#### <span id="page-8-0"></span>**5.5 Técnicas realizadas no laboratório**

#### **5.5.1 Aulas Práticas**

#### ✓ **Morfologia e Sistemática Vegetal 1**

**Aula I –** Organismos Fotossíntetizantes: Microscópios, lâminas, lamínulas, vidros de relógio, pincéis, pipetas, pissetas, pinças, placas de petri, material vegetal referente à aula.

**Aula II** – Clorococales, desmídias, acrpfíceas, ulvofíceas: Microscópios, lâminas, lamínulas, vidros de relógio, pincéis, pipetas, pissetas, pinças, placas de petri, açúcar, extrato de levedura, material vegetal referente à aula.

**Aula III** – Hepáticas e antóceros: Microscópios, lupas, lâminas, lamínulas, vidros de relógio, pincéis, pipetas, pissetas, pinças, placas de petri, lâminas de corte, bisturi, material vegetal referente à aula.

**Aula IV** – Musgos: Microscópios, lupas, lâminas, lamínulas, vidros de relógio, pincéis, pipetas, pissetas, pinças, placas de petri, material vegetal referente à aula.

**Aula V** – Gimnospermas: Lupas, vidros de relógio, pincéis, pipetas, pissetas, pinças, placas de Petri, material vegetal referente à aula.

#### ✓ **Anatomia Vegetal**

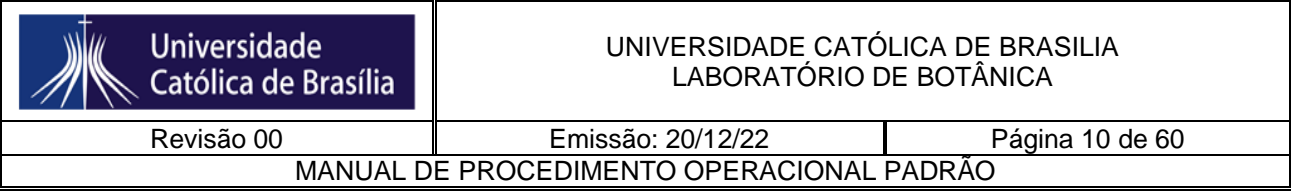

**Aula I** – Célula vegetal: Microscópios, lâminas, lamínulas, lâminas de corte, vidros de relógio, pincéis, pipetas, picetas, pinças, placas de petri, lugol, safranina, Sudan III e IV, gelatina glicerinada de Kaiser, material vegetal referente à aula.

**Aula II** – Tecidos Simples: Parênquima, colênquima e esclerênquima: Microscópios, lâminas, lamínulas, lâminas de corte, vidros de relógio, pincéis, pipetas, picetas, pinças, placas de petri, safranina, água glicerinada, gelatina glicerinada de Kaiser, material vegetal referente à aula.

**Aula III** – Tecido epidérmico: Microscópios, lâminas, lamínulas, lâminas de corte, vidros de relógio, pincéis, pipetas, picetas, pinças, placas de petri, safranina, gelatina glicerinada de Kaiser, material vegetal referente à aula.

**Aula IV** – Tecidos e estruturas secretoras: Microscópios, lâminas, lamínulas, lâminas de corte, vidros de relógio, pincéis, pipetas, picetas, pinças, placas de petri, safranina, gelatina glicerinada de Kaiser, material vegetal referente à aula.

**Aula V** – Tecido xilemático: Microscópios, lâminas do laminário didático.

**Aula VI** – Tecido floemático: Microscópios, lâminas, lamínulas, lâminas de corte, vidros de relógio, pincéis, pipetas, picetas, pinças, placas de petri, azul de metileno, água glicerinada, material vegetal referente à aula.

**Aula VII** – Câmbio vascular e periderme: Microscópios, lâminas, lamínulas, lâminas de corte, vidros de relógio, pincéis, pipetas, picetas, pinças, placas de petri, safranina, gelatina glicerinada de Kaiser, material vegetal referente à aula.

**Aula VIII** – Raiz em estrutura primária e secundária: Microscópios, lâminas do laminário didático.

**Aula IX** – Caule em estrutura primária e secundária: Microscópios, lâminas do laminário didático.

**Aula X** – Folha: Estrutura geral e variações relacionadas ao habitat: Microscópios, lâminas, lamínulas, lâminas de corte, vidros de relógio, pincéis, pipetas, picetas, pinças, placas de petri, safranina, gelatina glicerinada de Kaiser, material vegetal referente à aula.

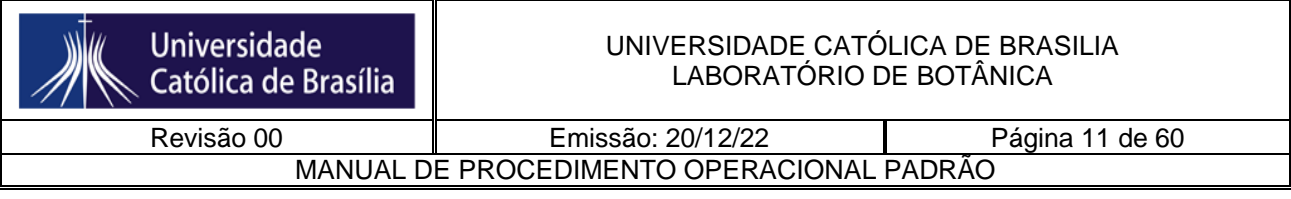

**Aula XI** – Órgãos reprodutivos: Microscópios, lâminas, lamínulas, lâminas de corte, vidros de relógio, pincéis, pipetas, picetas, pinças, placas de petri, safranina, gelatina glicerinada de Kaiser, material vegetal referente à aula.

## ✓ **Biologia Celular**

**Aula I-** Materiais de laboratório e preparo de soluções: Vidrarias de vários tipos; Solução de azul de metileno; Tubos de ensaio; NaCl; Balança; Espátula; Pisseta de água destilada.

**Aula II-** Uso do microscópio de luz: Lâminas mostrando letras do alfabeto; Lâminas e lamínulas limpas; Água de lagoa contendo sedimento; Pipetas Pasteur; Microscópio óptico.

**Aula III**- Comparação entre células procarióticas e eucarióticas: Lâminas e lamínulas; Palitos de fósforo; Placas de Petri com colônias de bactérias e fungos (prática anterior); Alça de Platina; Lamparina; Corante azul de metileno 0,5%; Papel higiênico; Papel-filtro (2x2 cm); Béquer com água destilada; Béquer com solução de hipoclorito para descarte de lâminas e lamínulas; Microscópio.

**Aula IV-** Observação da osmose em hemácias: Lâmina e lamínula; Lancetas descartáveis estéreis; Água destilada; Soro fisiológico (NaCl 0,9%); Solução hipertônica (NaCl 2%); Papel filtro (2x2 cm); Luvas descartáveis; Microscópio óptico; Desinfetante com cloro; Algodão; Conta-gotas.

**Aula V**- Separação de organelas e macromoléculas das células por centrifugação: Folhas de *Tradescantia purpúrea*; Gral e pistilo; Tubos de microcentrífuga;Pipetas Pasteur; Pipetas de 5 mL e pipetadores; Micropipetas de 1 mL e ponteiras; Centrífuga; Detergente caseiro (líquido); Água acidulada (2 a 3 gotas de vinagre - ou ácido acético em mais ou menos 100 mL de água);NaOH diluído (0,1 - 0,2 M).

**Aula VI**- Observação de ciclose e cloroplastos: Lâmina e lamínula; *Elodea;* Água destilada; Microscópio de luz; Pinça, conta-gotas.

**Aula VII-** Observação de núcleos e nucléolos: Lâminas permanentes contendo diversos tipos celulares; Microscópio de luz.

**Aula VIII-** Observação de células em divisão (mitose): Microscópios e lâminas prontas de mitose.

#### ✓ **Imunologia**

**Aula I-** Tipagem Sanguínea: Álcool a 70% iodado; Algodão; Lanceta estéril; Lâminas para microscopia; Antisoros Monoclonais anti-A, anti-B, anti-AB e anti-D; Caixa de descarte de material pérfuro-cortante; Caixa de descarte de lâminas usadas.

**Aula II-** Leucograma: Lâminas; Corante Giemsa; Lancetas, Suporte para corar lâminas; Algodão; ácool 70%; Lâminas extensoras; Pisseta de água destilada; Caixa de descarte de material pérfuro-cortante.

**Aula III**- Teste de gravidez: Frascos para coleta de urina; Luvas; Testes de gravidez.

**Aula IV-** VDRL: kit para VDRL; Soros positivo e negativos; Micropipetas; Ponteiras; Descartes com hipoclorito.

**Aula V**- Fator Reumatóide: Tubos de ensaios; Pipetas sorológicas; Estantes para tubos e racksde ponteiras; Recipientes para descarte; Salina a 0,9%; Kit para Fator Reumatóide.

## ✓ **Introdução aos organismos fotossintetizantes**

**Aula I-** Cianobactérias-: Microscópios, lâminas, lamínulas, vidros de relógio, pincéis, pipetas, pissetas, pinças, placas de petri, material vegetal referente à aula.

**Aula II-** Rhodophyta: Microscópios, lupas, lâminas, lamínulas, vidros de relógio, pincéis, pipetas, pissetas, pinças, placas de petri, material vegetal referente à aula.

**Aula III**- Phaeophycea: Microscópios, lupas, lâminas, lamínulas, vidros de relógio, pincéis, pipetas, pissetas, pinças, placas de petri, material vegetal referente à aula.

**Aula IV**- Dinophyta: Microscópios, lâminas, lamínulas, vidros de relógio, pincéis, pipetas, pissetas, pinças, placas de petri, material vegetal referente à aula.

## <span id="page-11-0"></span>**5.6 Coletas, Acondicionamento e Recolhimento dos resíduos.**

 Todos os resíduos gerados no laboratório são segregados e devidamente acondicionados, conforme legislação vigente e da seguinte maneira:

- Resíduos infectantes (Material contaminado com fungos e/ou bactérias e outros resíduos provenientes de vegetais não submetidos a processos de experimentação com inoculação de microorganismos) – Sacos Brancos Leitosos identificados;
- Resíduos perfuro-cortantes / cortantes Coletor de materiais pérfuro-cortantes;

Revisão 00 **Emissão: 20/12/22** Página 13 de 60 MANUAL DE PROCEDIMENTO OPERACIONAL PADRÃO

- Demais resíduos Lixeira comum (ao final do expediente segregados conforme classificação de recicláveis).
- Diariamente, um agente responsável recolhe os resíduos corretamente acondicionados e os transporta até o expurgo da Universidade. O recolhimento se dá em horário pré-estabelecido e, quando necessário, imediatamente após a sua geração.

## **5.7 – Planos de Ação**

## • **5.7.1– Plano de Avaliação periódica dos espaços**

• As verificações dos laboratórios são feitas diariamente ou semanalmente (dependendo das demandas de aulas e/ou aulas práticas) pelos técnicos responsáveis dos espaços. Qualquer problema de infraestrutura é aberto um chamado via sistema SISPRED, na qual a equipe de manutenção providencia os reparos necessários, dando maior importância para casos de emergência.

## • **5.7.2- Plano de manutenção e guarda patrimonial**

- Os técnicos de cada espaço fazem as verificações dos equipamentos e material patrimoniados. Se necessário, é feita uma calibração e limpeza externa preventiva dos equipamentos específicos, sempre no início e fim dos semestres, a fim de preparar os equipamentos para os inícios das aulas práticas.
- Equipamentos defeituosos são abertos requisições de manutenção e enviados para a equipe do almoxarifado, se aprovado, o equipamento será levado por uma empresa externa e especialista no equipamento defeituoso.
- Observação: Alguns equipamentos só podem ser limpos internamente e calibrados por uma empresa especializada, pois caso seja feita por qualquer outra pessoa, pode danificar, descalibrar e/ou estragar o equipamento.
- **5.7.3 - Plano de Limpeza e organização**

MANUAL DE PROCEDIMENTO OPERACIONAL PADRÃO

• Em cada andar dos blocos da Universidade, há uma equipe de higienização que ajuda nas lavagens e limpeza dos laboratórios. Esta equipe vai ao laboratório de acordo com as demandas dos espaços, com aulas práticas e monitorias. Montagem e desmontagem de aulas práticas e as limpezas de bancadas são feitas pelos técnicos responsáveis, visando melhor qualidade no conteúdo que será ministrado dentro do espaço.

## • **5.7.4 - Plano de atualização dos equipamentos**

- Os equipamentos são catalogados em planilhas como o POP (Procedimento Operacional Padrão). Ao final de cada semestre os técnicos responsáveis anexam em planilhas a Previsão orçamentária de equipamentos que precisam ser comprados para aulas práticas.
- **5.7.5– Agendamento para aulas práticas**
- O agendamento de aulas práticas é realizado com antecedência, sendo ideal ser agendando no início do semestre para que não haja choque nos horários. A reserva é feita exclusivamente por e-mail: [reservasala@ucb.br](mailto:reservasala@ucb.br) com cópia para o técnico responsável por aquele espaço. É IMPRESCINDÍVEL QUE ENVIE A RESERVA TAMBÉM PARA O TÉCNICO DO LOCAL, POIS ELE QUE IRÁ PREPARAR O LABORATÓRIO.
- No e-mail precisa constar algumas informações, como: Nome do professor; nome da disciplina; código da disciplina; data; horário; número do laboratório ou nome do laboratório; quantidade de alunos; e em anexo o roteiro de aula prática contendo materiais de interesse. Sem estas informações não será possível a realização da reserva.

## <span id="page-13-0"></span>*6 -* **CONDUTAS A SEREM ADOTADAS EM CASOS DE ACIDENTES**

É fundamental informar a Brigada de Incêndio, ao Serviço Especializado de Segurança e Medicina do Trabalho (SESMT), a Coordenação do EAP's e aos Responsáveis pelo laboratório a ocorrência de qualquer acidente no laboratório.

Choques elétricos: interromper a descarga, com desligamento da chave imediato.

## <span id="page-14-0"></span>*6.1* **Contatos de emergência**

- Brigada de Incêndio 3356-9439 / 8319-2204
- Serviço Especializado de Segurança e Medicina do Trabalho (SESMT) 3356- 9100 / 3356-9287
- Coordenação dos EAPs 3356-9050 /
- Bombeiro/Defesa Civil 193/199

## <span id="page-14-1"></span>**7. ANEXOS**

## <span id="page-14-2"></span>**7.1 ROTEIROS DE AULAS PRÁTICAS**

**Prática 1 - Biologia Celular** 

**Materiais de laboratório e preparo de soluções**

**1 - ALMOFARIZ COM PISTILO:** Usado na trituração e pulverização de sólidos.

**2 - BÉQUER:** É de uso geral em laboratório. Serve para fazer reações entre soluções, dissolver substâncias sólidas, efetuar reações de precipitação e aquecer líquidos. Pode ser aquecido sobre a **TELA DE AMIANTO**.

**3 - ERLENMEYER:** Utilizado em titulações, aquecimento de líquidos e para dissolver substâncias e proceder reações entre soluções.

**4 - KITASSATO:** Utilizado em conjunto com o **FUNIL DE BUCHNER** em **FILTRAÇÕES** a vácuo.

**5 - PIPETA GRADUADA:** Utilizada para medir pequenos volumes. Mede volumes variáveis. Não pode ser aquecida.

**6** - **PROVETA OU CILINDRO GRADUADO:** Serve para medir e transferir volumes de líquidos. Não pode ser aquecida.

**7 - TUBO DE ENSAIO:** Empregado para fazer reações em pequena escala, principalmente em testes de reação em geral. Pode ser aquecido com movimentos circulares e com cuidado diretamente sob a chama do **BICO DE BÜNSEN**.

**8 - BICO DE BÜNSEN:** É a fonte de aquecimento mais utilizada em laboratório. Mas contemporaneamente tem sido substituído pelas **MANTAS E CHAPAS DE AQUECIMENTO**.

**9 - ESTANTE PARA TUBO DE ENSAIO:** É usada para suporte de os **TUBOS DE ENSAIO.**

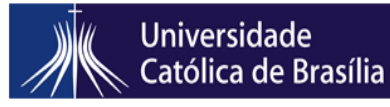

Revisão 00 **Emissão: 20/12/22** Página 16 de 60 MANUAL DE PROCEDIMENTO OPERACIONAL PADRÃO

**10 - PISSETA OU FRASCO LAVADOR:** Usada para lavagens de materiais ou recipientes através de jatos de água, álcool ou outros solventes**.**

**11 - BALANÇA ANALITICA:** Usada para a medida de massa de sólidos e líquidos não voláteis com grande precisão.

**12 - BALÃO VOLUMÉTRICO:** Possui volume definido e é utilizado para o preparo de soluções em laboratório.

**13 – BURETA:** Aparelho utilizado em análises volumétricas.

**14 - FUNIL DE BUCHNER:** Utilizado em filtrações a vácuo. Pode ser usado com a função de **FILTRO** em conjunto com o **KITASSATO**.

#### **Preparo de soluções:**

Utilizando as vidrarias apresentadas, preparar as seguintes soluções:

- $\triangleright$  5 mL de azul de metileno, q.s.p. 100 mL com água destilada solução nº 1 (utilizar proveta);
- $\ge$  50 mL da solução anterior, q.s.p. 500 mL com água destilada solução nº 2 (utilizar balão volumétrico);
- ➢ Colocar em 4 tubos de ensaio 2,7 mL de água destilada. Ao primeiro tubo, adicionar 0,3 mL da solução 1. Homogeneizar e transferir 0,3 mL para o segundo tubo e assim por diante.
- ➢ Triturar 8,9g de NaCl (utilizar balança analítica e almofariz com pistilo), q.s.p. 1L com água destilada.

#### **Questionário – Prática 1**

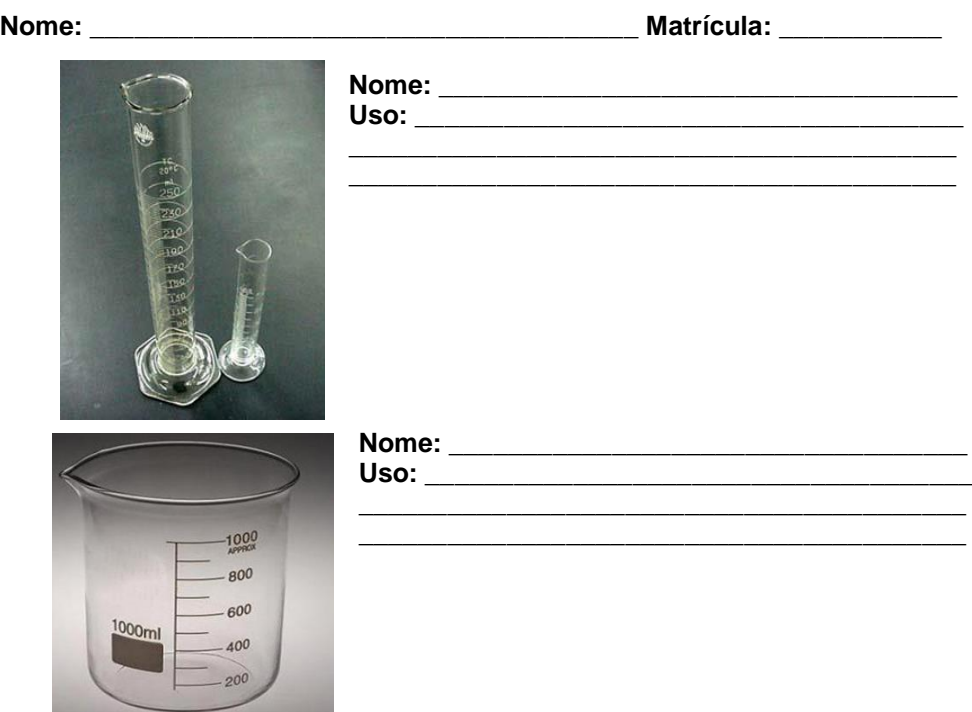

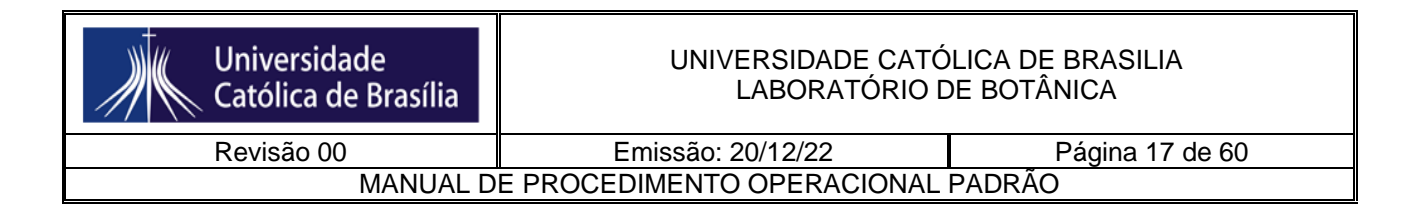

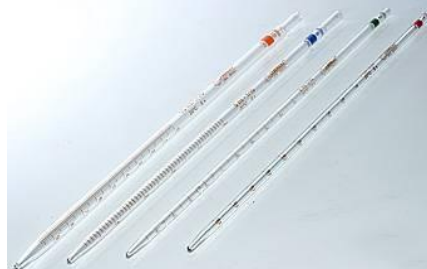

Nome:

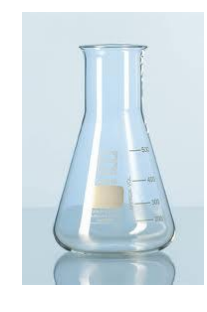

 $\overline{\mathsf{Uso:}}$ 

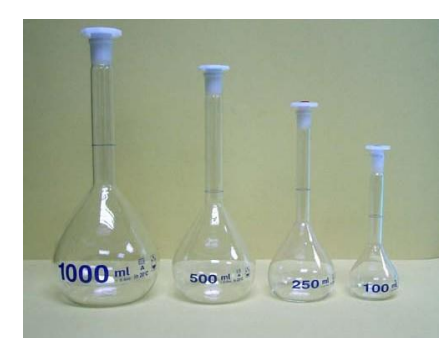

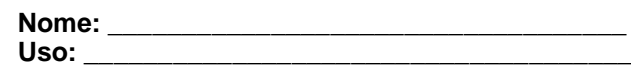

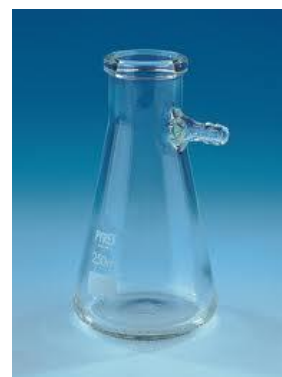

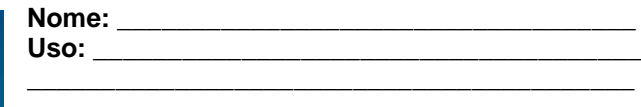

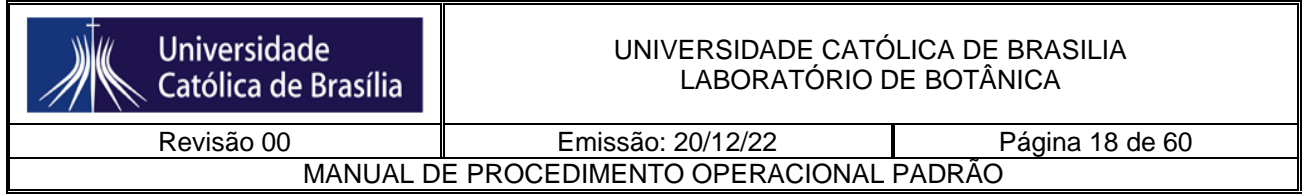

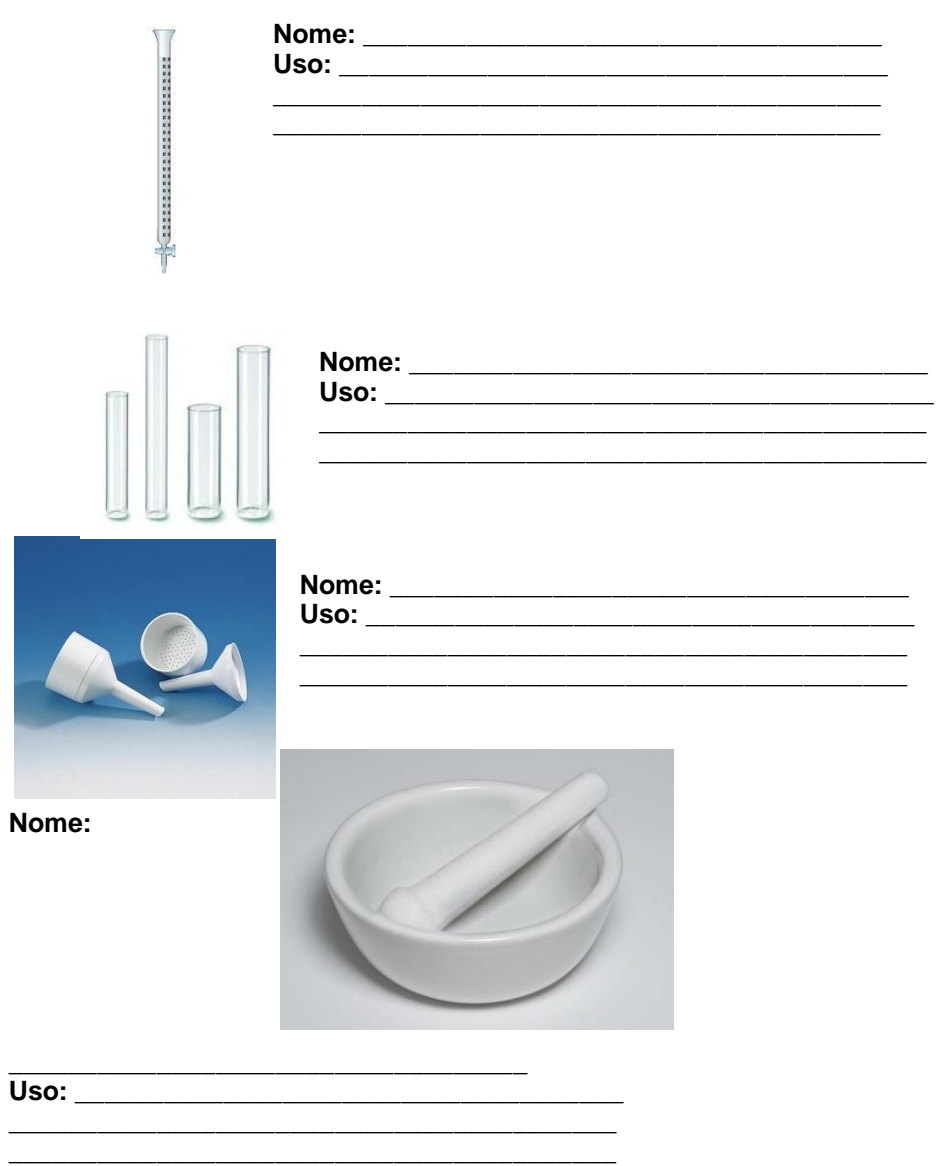

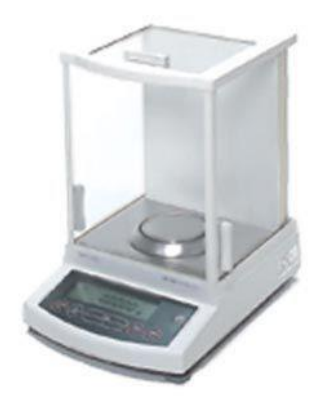

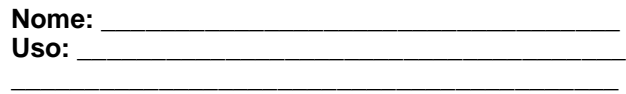

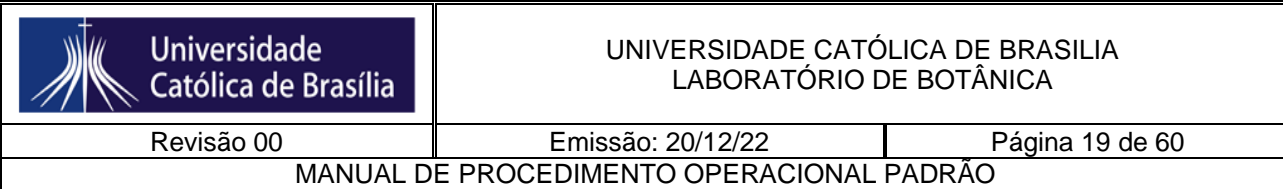

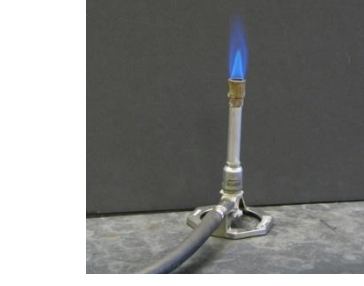

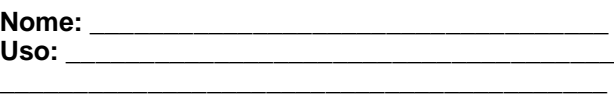

**\_\_\_\_\_\_\_\_\_\_\_\_\_\_\_\_\_\_\_\_\_\_\_\_\_\_\_\_\_\_\_\_\_\_\_\_\_\_\_\_\_**

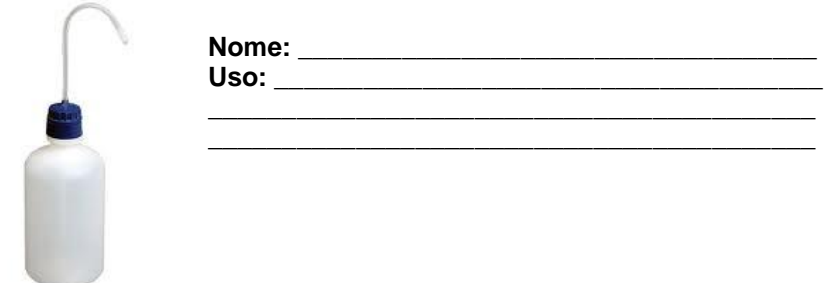

#### **Uso do microscópio de luz- Biologia Celular**

#### **Material necessário**

- Lâminas mostrando letras do alfabeto
- Lâminas e lamínulas limpas
- Água de lagoa contendo sedimento
- Pipetas Pasteur
- Microscópio óptico

#### **A. PROCEDIMENTO CORRETO PARA A FOCALIZAÇÃO.**

- **1.** Verifique se a objetiva de menor aumento (10X) está encaixada.
- **2.** Pegue a lâmina a ser observada, segurando-a apenas pelas bordas. Verifique se a lamínula está voltada para cima.
- **3.** Abra a presilha e coloque a lâmina sobre a platina, encaixando-a perfeitamente. Solte a presilha e verifique se a lâmina está bem encaixada. Centralize o material no orifício da platina, utilizando os controles dos eixos X e Y.
- **4.** Verifique se o controle de intensidade da luz encontra-se no mínimo.
- **5.** Certifique se o condensador encontra-se em sua posição mais elevada.
- **6.** Acenda a lâmpada do microscópio e ajuste a intensidade da luz.

**7.** Ajuste a abertura do diafragma de acordo com a abertura numérica da objetiva de 10X.

**8.** Levante a platina movimentando o controle macrométrico até o seu ponto máximo.

Revisão 00 **Emissão: 20/12/22** Página 20 de 60 MANUAL DE PROCEDIMENTO OPERACIONAL PADRÃO

- **9.** Ajuste a distância interpupilar movimentando com cuidado os tubos no cabeçote, abrindo ou fechando conforme a necessidade.
- **10.** Agora, observando através das oculares e utilizando o **controle macrométrico**, abaixe lentamente a platina, até que o material a ser observado seja visto. Assim que isto ocorrer, corrija a focalização utilizando o controle micrométrico.
- **11.** Caso seja necessário ajuste as diferenças que podem ocorrer entre o olho esquerdo e direito (dioptrias) através do anel de correção de dioptrias no tudo esquerdo.
- **12.** Explore o material, movimentando os controles dos eixos X e Y com a mão direita e o controle micrométrico com a mão esquerda. **Coloque sempre o material a ser analisado no centro do campo de observação, antes de passar para a objetiva de aumento imediatamente superior.**
- **13.** Encaixe a objetiva de 20X e faça o ajuste da focalização, **utilizando apenas o controle micrométrico**. Ajuste a abertura do diafragma de acordo com a abertura numérica da objetiva (0,40). Observe o campo atentamente.
- **14.** Selecione uma determinada área do material, centralize-a e encaixe a objetiva de 40X. Faça o ajuste da focalização **utilizando apenas o controle micrométrico**. Ajuste a abertura do diafragma de acordo com a abertura numérica da objetiva (0,65).
- **15.** Terminada a observação, reduza a intensidade da luz ao mínimo, desligue a lâmpada, gire o revólver para encaixar a **objetiva de menor aumento** e retire a lâmina.

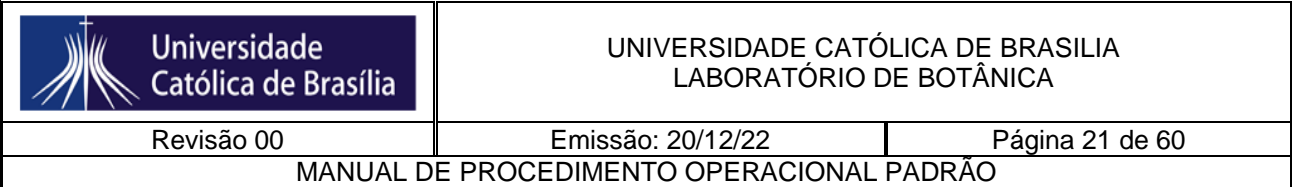

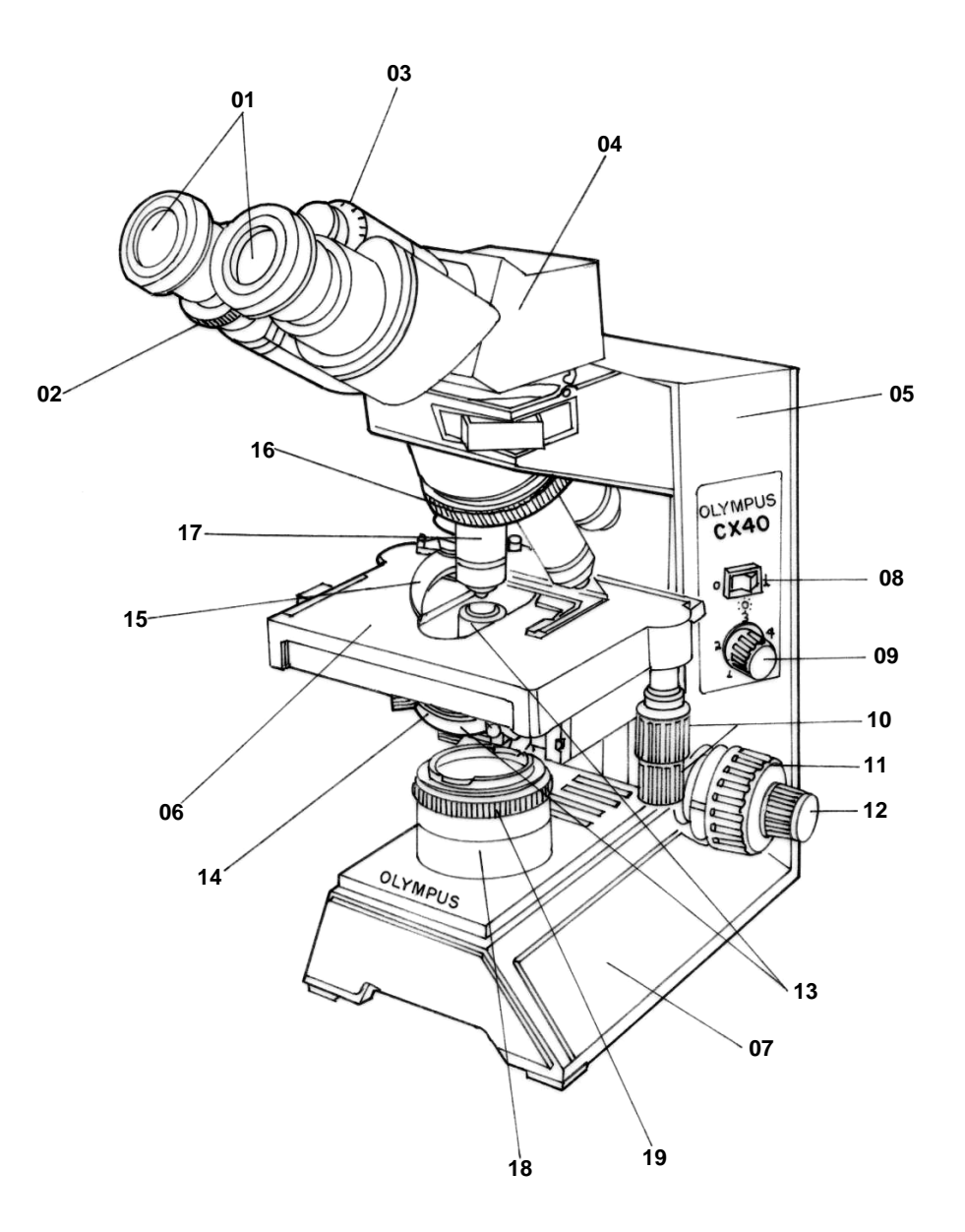

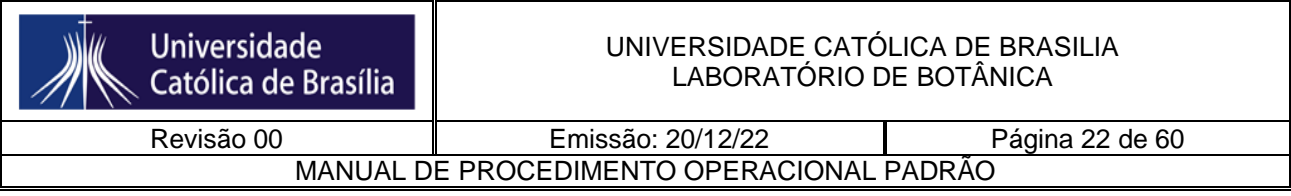

Figura 1. Microscópio de luz mostrando os seus diversos componentes

#### **B. FUNCIONAMENTO DO SISTEMA ÓPTICO**

- Retire da caixa a lâmina contendo uma letra, observe-a a olho nu e coloque-a sobre a platina, mantendo a letra na posição em que ela é lida.
- Focalize conforme o procedimento de focalização descrito no item A.
- Observe a posição da imagem da letra formada pelo microscópio com as objetivas de 10X e 20X.

#### **C. ORGANISMOS MICROSCÓPICOS**

- Coloque sobre uma lâmina uma gota de água proveniente de um lago ou aquário.
- Cubra com uma lamínula, encostando um de seus bordos na gota e deixando-a descer suavemente, minimizando a formação de bolhas de ar.
- Focalize conforme procedimento de focalização descrito no item A.
- Observe os organismos em diferentes campos de observação utilizando os controles dos eixos X e Y.

**Obs.**: **Para observar organismos mais transparentes reduza a abertura do diafragma usando a alavanca do mesmo.**

**Questionário – Prática 2**

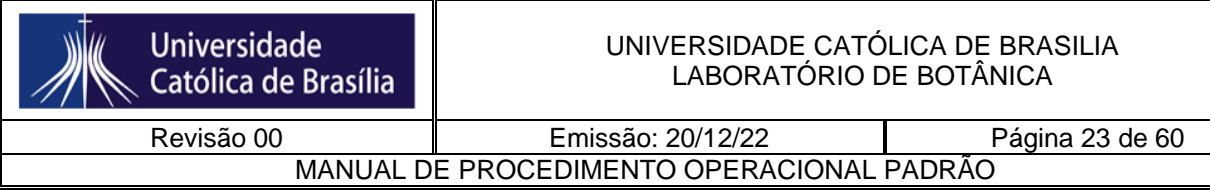

**Nome: \_\_\_\_\_\_\_\_\_\_\_\_\_\_\_\_\_\_\_\_\_\_\_\_\_\_\_\_\_\_\_\_\_\_ Matrícula: \_\_\_\_\_\_\_\_\_\_\_**

#### **1. COMPONENTES DO MICROSCÓPIO DE LUZ**

Com base na Figura 1, escreva o nome e a função de cada componente do microscópio de luz.

<span id="page-22-0"></span>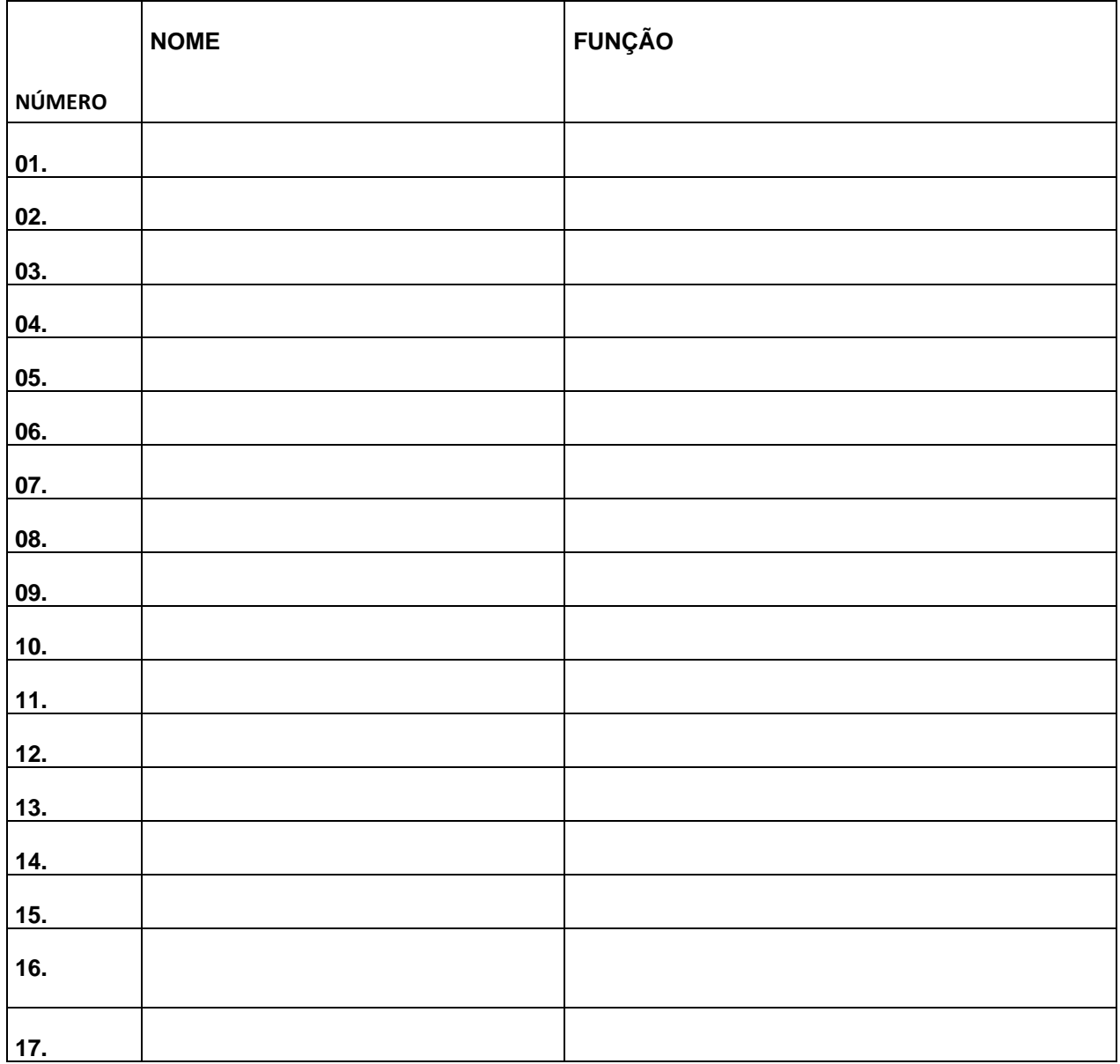

### **2. FUNCIONAMENTO DO SISTEMA ÓPTICO**

- Após a observação da imagem da letra, complete os itens a seguir:

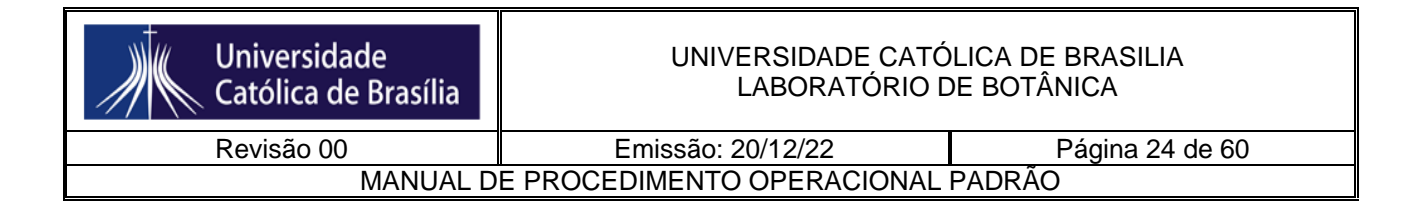

#### **a) Faça os esquemas da posição e do tamanho da letra observada à vista desarmada e nos aumentos de 100X e 200X.**

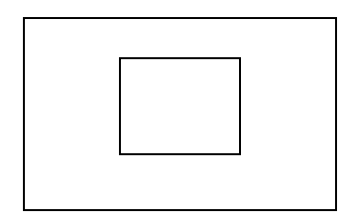

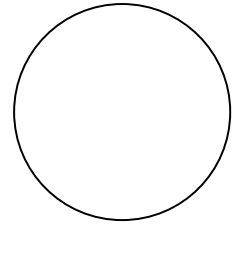

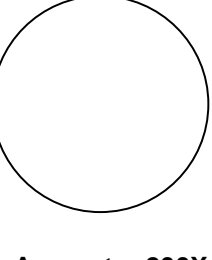

\_\_\_\_\_\_\_\_\_\_\_\_\_\_\_\_\_\_\_\_\_\_\_\_\_\_\_\_\_\_\_\_\_\_

**Lâmina Aumento: 100X Aumento: 200X**

b) Quais são as diferenças entre a letra vista a olho nu (na lâmina) e as imagens dessa letra vistas ao microscópio. Explique essas diferenças.

\_\_\_\_\_\_\_\_\_\_\_\_\_\_\_\_\_\_\_\_\_\_\_\_\_\_\_\_\_\_\_\_\_\_\_\_\_\_\_\_\_\_\_\_\_\_\_\_\_\_\_\_\_\_\_\_\_\_\_\_\_\_\_\_\_\_\_\_\_\_\_\_\_\_\_\_ \_\_\_\_\_\_\_\_\_\_\_\_\_\_\_\_\_\_\_\_\_\_\_\_\_\_\_\_\_\_\_\_\_\_\_\_\_\_\_\_\_\_\_\_\_\_\_\_\_\_\_\_\_\_\_\_\_\_\_\_\_\_\_\_\_\_\_\_\_\_\_\_\_\_\_\_

#### **Prática 3 - Biologia Celular**

**Comparação entre células procarióticas e eucarióticas**

#### **Material necessário**

- Lâminas e lamínulas
- Palitos de fósforo
- Placas de Petri com colônias de bactérias e fungos (prática anterior)

\_\_\_\_\_\_\_\_\_\_\_\_\_\_\_\_\_\_\_\_\_\_\_\_\_\_\_\_\_\_\_\_\_\_\_\_\_\_\_\_\_\_\_\_\_\_\_\_\_\_\_\_\_\_\_\_\_\_\_\_\_\_

- Alça de Platina
- Lamparina
- Corante azul de metileno 0,5%
- Papel higiênico
- Papel-filtro (2x2 cm)
- Béquer com água destilada
- Béquer com solução de hipoclorito para descarte de lâminas e lamínulas
- **Microscópio**

#### **Procedimento**

#### **A) Células da mucosa oral**

1. Coloque uma gota de solução salina 0,9% no centro de uma lâmina.

2. Com um palito de fósforo, raspe suavemente a parte interna da bochecha e, depois, transfira o material para a gota de solução salina.

3. Cubra o material com lamínula e observe ao microscópio. Comece com a objetiva de menor aumento e vá até a objetiva de 40X.

4. Inicie a focalização do material com o diafragma fechado, porém, regulando a sua abertura a cada mudança de objetiva.

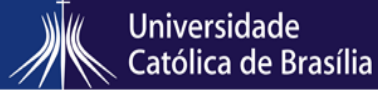

MANUAL DE PROCEDIMENTO OPERACIONAL PADRÃO

Revisão 00 **Emissão: 20/12/22** Página 25 de 60

5. Após a observação com a lente objetiva de 40X, volte à lente objetiva de 10X e retire a lâmina do microscópio e coloque-a sobre a bancada.

6. Coloque uma gota do corante azul de metileno em uma das bordas da lamínula.

7. Encoste um pedaço de papel de filtro no lado oposto ao da gota de corante. O papel absorverá a solução salina, permitindo que o corante passe por capilaridade para o espaço entre a lâmina e a lamínula.

8. Aguarde alguns minutos e observe o material ao microscópio.

9. Inicie a focalização regulando abertura do diafragma a cada mudança de lente objetiva. **Responda as questões 1 e 2 na última folha.**

#### **B) Bactérias e fungos**

1. Observação a olho nu: podemos diferenciar as colônias de bactérias, leveduras das de fungos filamentosos. As colônias de bactérias e leveduras geralmente são redondas e brilhosas e a coloração irá depender da espécie de bactéria ou levedura que estiver crescendo. Já os fungos filamentosos têm aspectos de um chumaço de algodão e também podem ser diferentes cores.

2. Com uma alça de platina (ou mesmo um palito de dente ou de fósforo), encoste levemente em uma colônia de bactérias.

3. Esfregue a alça numa lâmina de microscópio até espalhar bem a amostra coletada.

4. Fixe as bactérias pelo calor, passando a lâmina na chama de uma lamparina, com as bactérias voltadas para cima (cuide para a lâmina não aquecer demais).

5. Coloque uma gota de corante (azul de metileno 0,5%) sobre o material e aguarde 1 minuto.

6. Remova o excesso de corante mergulhando a lâmina num béquer com água.

7. Cubra com uma lamínula (tenha o cuidado de manter água entre a lâmina e lamínula) e seque o resto da lâmina com papel higiênico. Observe ao microscópio. Comece com a objetiva de menor aumento e vá até a objetiva de 40X. **Responda as questões 3 e 4 na última folha.**

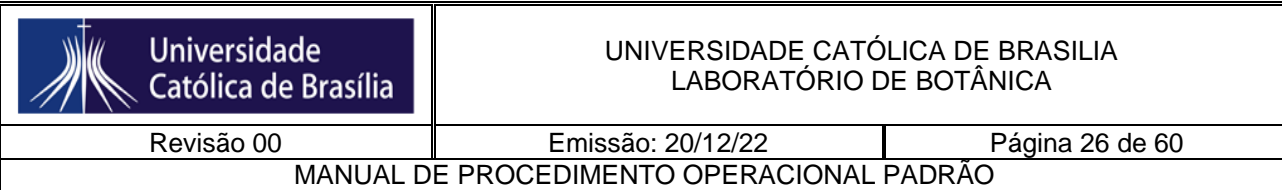

**Questionário – Prática 3**

**Nome: \_\_\_\_\_\_\_\_\_\_\_\_\_\_\_\_\_\_\_\_\_\_\_\_\_\_\_\_\_\_\_\_\_\_\_\_ Matrícula: \_\_\_\_\_\_\_\_\_\_\_**

1. Esquematize uma célula da mucosa oral corada com azul de metileno, observando o material com a lente objetiva de 40X e indique o núcleo, o citoplasma e o limite celular.

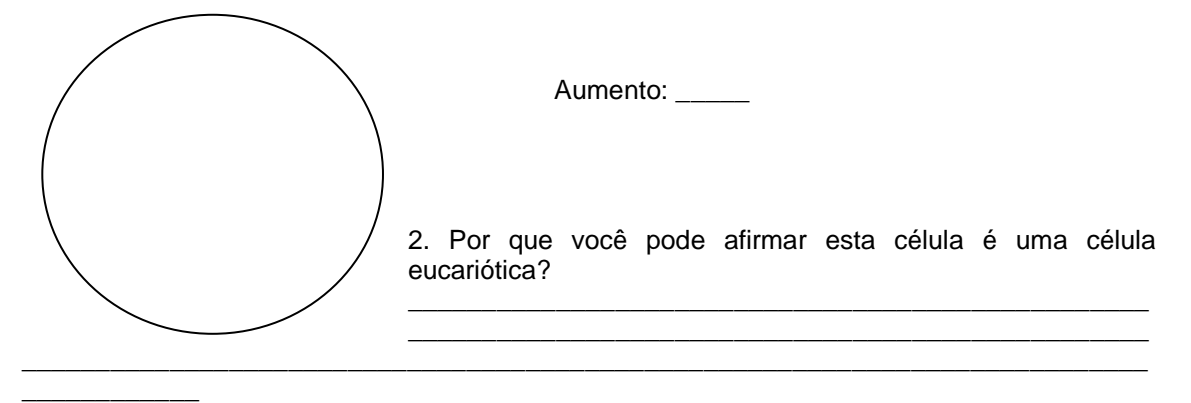

3. Esquematize uma colônia de bactérias, observando o material com a lente objetiva de 40X.

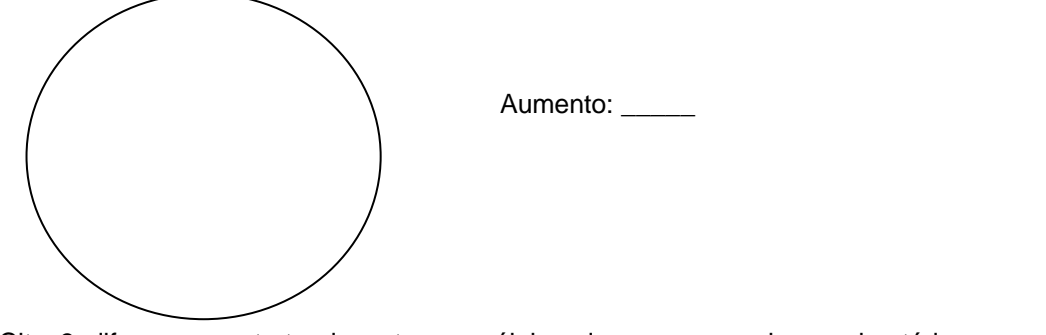

4. Cite 3 diferenças estruturais entre as células da mucosa oral e as bactérias que você observou (células procarióticas). \_\_\_\_\_\_\_\_\_\_\_\_\_\_\_\_\_\_\_\_\_\_\_\_\_\_\_\_\_\_\_\_\_\_\_\_\_\_\_\_\_\_\_\_\_\_\_\_\_\_\_\_\_\_\_\_\_\_\_\_\_\_\_\_\_\_\_\_\_\_\_\_\_\_\_\_

\_\_\_\_\_\_\_\_\_\_\_\_\_\_\_\_\_\_\_\_\_\_\_\_\_\_\_\_\_\_\_\_\_\_\_\_\_\_\_\_\_\_\_\_\_\_\_\_\_\_\_\_\_\_\_\_\_\_\_\_\_\_\_\_\_\_\_\_\_\_\_\_\_\_\_\_

#### **Prática 4 - Biologia Celular**

#### **Observação da osmose em hemácias**

\_\_\_\_\_\_\_\_\_\_\_\_\_\_\_\_\_\_\_\_\_\_\_\_\_\_\_\_\_\_\_\_\_\_\_\_

#### **Material necessário**

- Lâmina e lamínula
- Lancetas descartáveis estéreis
- Água destilada
- Soro fisiológico (NaCl 0,9%)
- Solução hipertônica (NaCl 2%)
- Papel filtro (2x2 cm)
- Luvas descartáveis
- Microscópio óptico
- Desinfetante com cloro
- Algodão

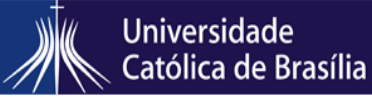

Revisão 00 **Emissão: 20/12/22** Página 27 de 60

MANUAL DE PROCEDIMENTO OPERACIONAL PADRÃO

• Conta-gotas

#### **Procedimento**

1. Coloque uma gota de soro fisiológico (NaCl 0,9%) em duas lâminas limpas.

2. Faça um pequeno furo na ponta de um dedo com uma lanceta descartável estéril e coloque uma gota de sangue sobre cada lâmina (descartar as lancetas em solução desinfetante).

3. Cubra com lamínula e observe ao microscópio. Inicie com a objetiva de menor aumento e vá até a objetiva de 40X. **Responda a questão 1 do questionário**.

4. Em uma das lâminas, com um conta-gotas coloque uma gota de solução hipertônica (NaCl 2%) em um dos lados da lamínula e encoste um papel-filtro do outro lado para substituir o soro fisiológico da lâmina.

5. Observe ao microscópio principalmente a região da lâmina onde as hemácias entraram em contato com a solução hipertônica. **Responda a questão 1 do questionário**.

6. Na outra lâmina, repita o mesmo procedimento anterior, só que em vez de solução hipertônica use água destilada. Observe a região da lâmina onde as hemácias entraram em contato com a solução hipotônica. **Responda as questões 1 e 2 do questionário**.

7. Terminada a observação, as lâminas devem ser mergulhadas em solução desinfetante a base de cloro (20%).

8. Cada aluno deve passar um algodão com álcool na mesa do microscópio e demais partes manuseadas do aparelho.

#### **Osmose em Células Vegetais**

A epiderme da folha de *Tradescantia* apresenta células aclorofiladas, muitas delas com coloração rosada de aspecto homogêneo, devido à presença do pigmento antocianina no interior do vacúolo destas células, o qual ocupa grande parte do citoplasma.

#### **Procedimento**

- Monte uma lâmina, colocando uma gota de água em uma de suas extremidades e uma gota de solução salina (NaCl a 2%) na outra extremidade.
- Retire, com auxílio de uma pinça, alguns fragmentos da epiderme inferior de uma folha de *Tradescantia*.
- Coloque um destes fragmentos em cada uma das gotas e cubra o material com lamínulas. São duas lamínulas (uma em cada extremidade da lâmina).

- Inicie a observação com o material montado em água. Observe ao microscópio, utilizando a lente objetiva de 10X. **Responda a questão 3 do questionário**.

- Observe o material montado em solução hipertônica utilizando a lente objetiva de 10X. **Responda as questões 3 e 4 do questionário**.

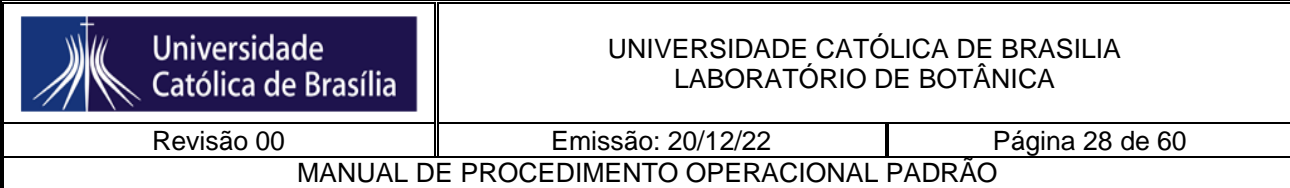

#### **Questionário – Prática 4**

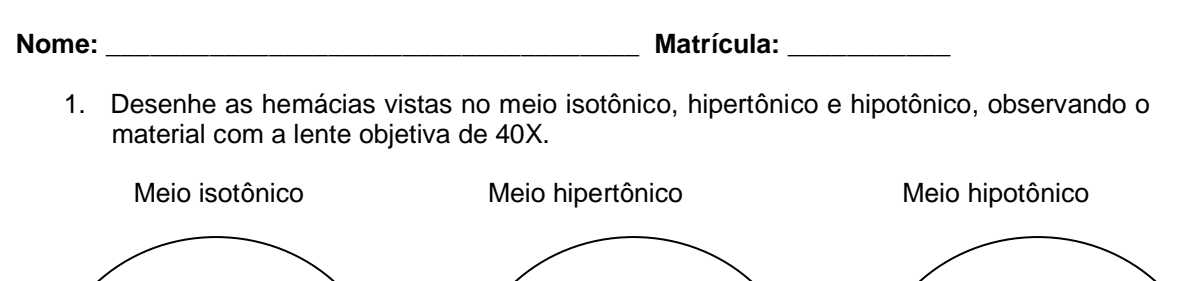

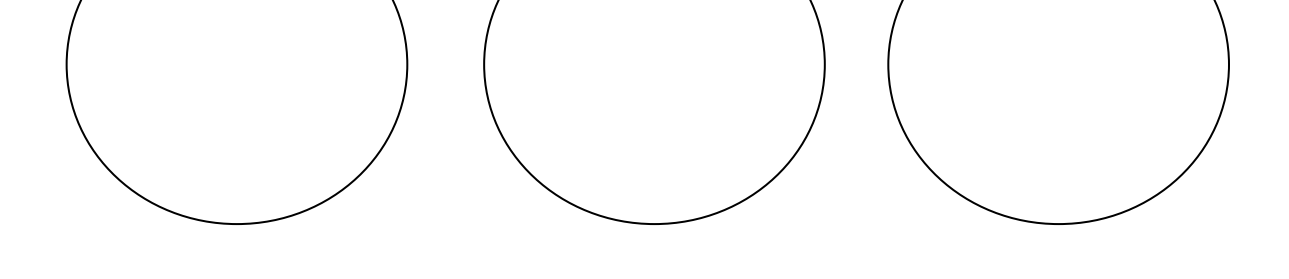

2. Explique as diferenças nos formatos das hemácias nos diferentes meios.

\_\_\_\_\_\_\_\_\_\_\_\_\_\_\_\_\_\_\_\_\_\_\_\_\_\_\_\_\_\_\_\_\_\_\_\_\_\_\_\_\_\_\_\_\_\_\_\_

3. Desenhe as células vegetais vistas no meio hipotônico e hipertônico, observando o material com a lente objetiva de 40X.

\_\_\_\_\_\_\_\_\_\_\_\_\_\_\_\_\_\_\_\_\_\_\_\_\_\_\_\_\_\_\_\_\_\_\_\_\_\_\_\_\_\_\_\_\_\_\_\_\_\_\_\_\_\_\_\_\_\_\_\_\_\_\_\_\_\_\_\_\_\_\_\_\_\_\_\_ \_\_\_\_\_\_\_\_\_\_\_\_\_\_\_\_\_\_\_\_\_\_\_\_\_\_\_\_\_\_\_\_\_\_\_\_\_\_\_\_\_\_\_\_\_\_\_\_\_\_\_\_\_\_\_\_\_\_\_\_\_\_\_\_\_\_\_\_\_\_\_\_\_\_\_\_

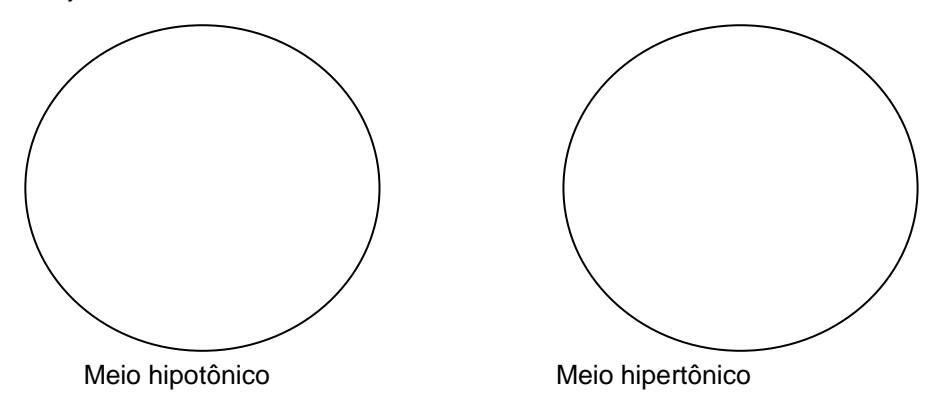

4. Por que as células vegetais não se romperam em presença de água (meio hipotônico)? \_\_\_\_\_\_\_\_\_\_\_\_\_\_\_\_\_\_\_\_\_\_\_\_\_\_\_\_\_\_\_\_\_\_\_\_\_\_\_\_\_\_\_\_\_\_\_\_\_\_\_\_\_\_\_\_\_\_\_\_\_\_\_\_\_\_\_\_\_\_\_\_\_\_\_\_

#### **Prática 5 - Biologia Celular**

**Separação de organelas e macromoléculas das células por centrifugação**

\_\_\_\_\_\_\_\_\_\_\_\_\_\_\_\_\_\_\_\_\_\_\_\_\_\_\_\_\_\_\_\_\_\_\_\_\_\_\_\_\_\_\_\_\_\_\_\_\_\_\_\_\_\_\_\_\_

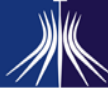

**Universidade** Católica de Brasília

Revisão 00 **Emissão: 20/12/22** Página 29 de 60

MANUAL DE PROCEDIMENTO OPERACIONAL PADRÃO

#### **Material necessário**

- Folhas de *Tradescantia purpurea*.
- Gral e pistilo.
- Tubos de microcentrífuga.
- Pipetas Pasteur.
- Pipetas de 5 mL e pipetadores.
- Micropipetas de 1 mL e ponteiras.
- Centrífuga.
- Detergente caseiro (líquido).
- Água acidulada (2 a 3 gotas de vinagre ou ácido acético em mais ou menos 100 mL de água).
- NaOH diluído  $(0,1 0,2 M)$ .

#### **Procedimento**

1. Coloque 3 mL de água acidulada em um gral ou almofariz. A razão para usar água acidulada é porque o pigmento antocianina que iremos separar dos cloroplastos é rosa ou roxo em pH ácido, mas verde em pH alcalino. Como iremos separar a antocianina da clorofila, que também é verde, ficaria difícil de notar a diferença dos dois pigmentos em pH alcalino.

2. Esmague 2 a 3 folhas de *Tradescantia* nessa solução com um pistilo.

3. Transfira com uma pipeta Pasteur a parte líquida do homogenato para dois tubos de microcentrífuga (1 mL em cada tubo).

4. Centrifugue a 12.000 rpm por 5 min. Pode-se ver claramente, após a centrifugação, que o sobrenadante é um líquido roxo, pela presença do pigmento hidrossolúvel antocianina. No fundo do tubo fica um precipitado verde, pela presença dos cloroplastos, que são organelas grandes e mais densas e por isso vão para o fundo do tubo.

5. Transfira os sobrenadantes dois novos tubos enumerados 1 ou 2.

6. Com uma pipeta Pasteur, ressuspenda os precipitados (cloroplastos) em água acidulada (2 x 300 µL).

7. Acrescente duas gotas de detergente no tubo 1 contendo a solução "verde" e agite o tubo por mais ou menos um minuto. No tubo 2, adicione apenas duas gotas de água acidulada (não agite).

8. Centrifugue a 12.000 rpm por 5 minutos os dois tubos contendo a "solução verde".

9. Observe o que aconteceu com o material contido nos dois tubos.

\_\_\_\_\_\_\_\_\_\_\_\_\_\_\_\_\_\_\_\_\_\_\_\_\_\_\_\_\_\_\_\_\_\_\_\_\_\_\_\_\_\_\_\_\_\_\_\_\_\_

10. Adicione 2 ou 3 gotas de solução básica (NaOH diluído) nos tubos com "solução roxa", agite e veja observe a cor da solução.

#### **Questionário – Prática 5**

**Nome: Nome: Nome: Nome: Nome: Matrícula: Matrícula: Matricula: Matricula: Matricula: Matricula: Matricula: Matricula: Matricula: Matricula: Matricula: Matricula: Matricula: Matricula:**

1. Complete o fluxograma abaixo, esquematizando todas as etapas dos experimentos realizados nesta aula.

Esmagamento de folhas em solução ácida

2. Dê a localização, nas células das folhas de *Tradescantia*, dos pigmentos antocianina e da clorofila.

\_\_\_\_\_\_\_\_\_\_\_\_\_\_\_\_\_\_\_\_\_\_\_\_\_\_\_\_\_\_\_\_\_\_\_\_\_\_\_\_\_\_\_\_\_\_\_\_\_\_\_\_\_\_\_\_\_\_\_\_\_\_\_\_\_\_\_\_\_\_\_\_\_\_\_\_

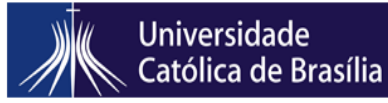

Revisão 00 **Emissão: 20/12/22** Página 30 de 60 MANUAL DE PROCEDIMENTO OPERACIONAL PADRÃO

3. Por que não houve a formação de precipitado no tubo 1 após o passo 8 do procedimento? Qual foi a ação do detergente?

\_\_\_\_\_\_\_\_\_\_\_\_\_\_\_\_\_\_\_\_\_\_\_\_\_\_\_\_\_\_\_\_\_\_\_\_\_\_\_\_\_\_\_\_\_\_\_\_\_\_\_\_\_\_\_\_\_\_\_\_\_\_\_\_\_\_\_\_\_\_\_\_\_\_\_\_

**Prática 6 - Biologia Celular**

#### **Observação de ciclose e cloroplastos Material necessário**

\_\_\_\_\_\_\_\_\_\_\_\_\_\_\_\_\_\_\_\_\_\_\_\_\_\_\_\_\_\_\_\_\_\_\_\_\_\_\_\_\_\_\_\_\_\_\_\_\_\_

\_\_\_\_\_\_\_\_\_\_\_\_\_\_\_\_\_\_\_\_\_\_\_\_\_\_\_\_\_\_\_\_\_\_\_\_\_\_\_\_\_\_\_\_\_\_\_\_\_\_\_\_\_\_\_\_\_\_\_\_\_\_\_

- Lâmina e lamínula
- *Elodea*
- Água destilada
- Microscópio de luz
- Pinça, conta-gotas

#### **Procedimento**

1. Pingue uma gota de água destilada sobre a parte central de uma lâmina de vidro.

2. Com auxílio de uma pinça, retire uma folha jovem de *Elodea* e coloque-a na lâmina, sobre a gota de água.

3. Cubra com lamínula e observe ao microscópio. Inicie com a objetiva de menor aumento e vá até a objetiva de aumento médio. A observação com a objetiva de 40X é dificultada uma vez que a folha é muito espessa e a objetiva de 40X possui baixa profundidade de campo.

4. Observe o tamanho e forma dos cloroplastos. Geralmente após alguns minutos de observação podemos ver a ciclose.

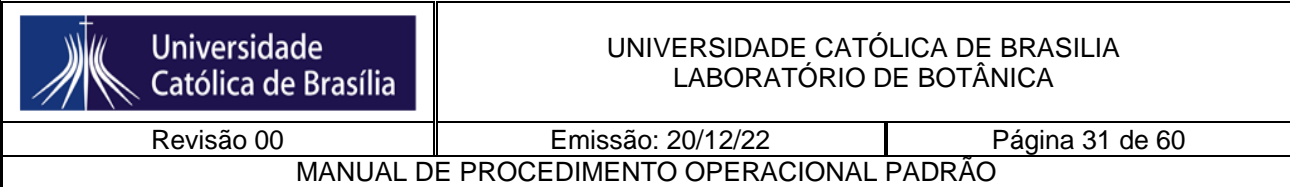

#### **Questionário – Prática 6**

**Nome: \_\_\_\_\_\_\_\_\_\_\_\_\_\_\_\_\_\_\_\_\_\_\_\_\_\_\_\_\_\_\_\_\_\_\_\_ Matrícula: \_\_\_\_\_\_\_\_\_\_\_**

1. Os esquemas abaixo representam células vegetais (visão bidimensional e visão tridimensional). Complete os desenhos representando o **núcleo, vacúolo, cloroplastos, mitocôndrias e membrana plasmática**. Faça o melhor que você puder, principalmente no esquema tridimensional. Aponte com setas e identifique todas as estruturas representadas.

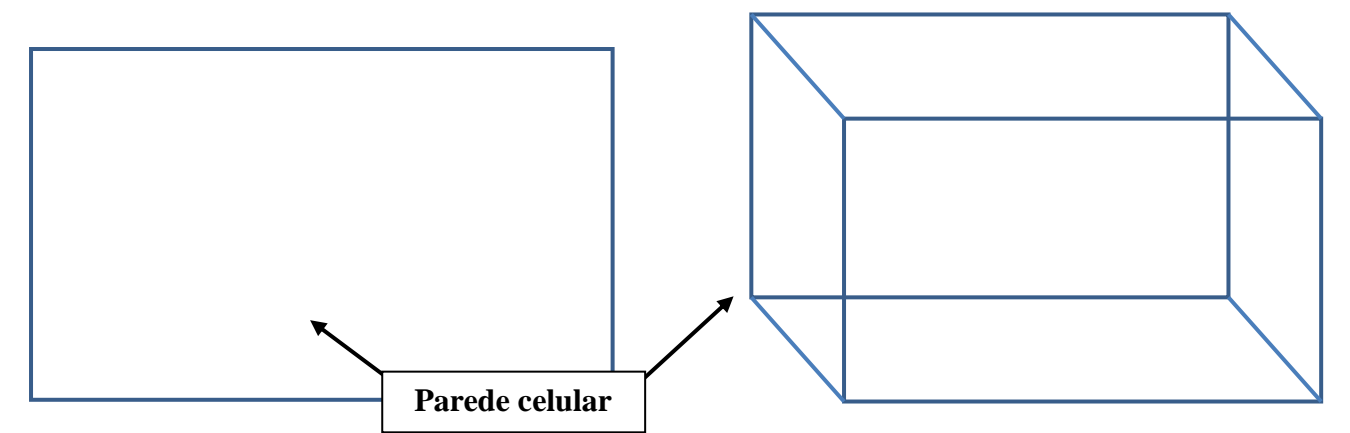

2. Quais são os componentes do citoesqueleto que permitem a movimentação dos cloroplastos (ciclose)?

3. Quais são as consequências, para a célula, do processo de ciclose?

\_\_\_\_\_\_\_\_\_\_\_\_\_\_\_\_\_\_\_\_\_\_\_\_\_\_\_\_\_\_\_\_\_\_\_\_\_\_\_\_\_\_\_\_\_\_\_\_\_\_\_\_\_\_\_\_\_\_\_\_\_\_\_ \_\_\_\_\_\_\_\_\_\_\_\_\_\_\_\_\_\_\_\_\_\_\_\_\_\_\_\_\_\_\_\_\_\_\_\_\_\_\_\_\_\_\_\_\_\_\_\_\_\_\_\_\_\_\_\_\_\_\_\_\_\_\_

\_\_\_\_\_\_\_\_\_\_\_\_\_\_\_\_\_\_\_\_\_\_\_\_\_\_\_\_\_\_\_\_\_\_\_\_\_\_\_\_\_\_\_\_\_\_\_\_\_\_\_\_\_\_\_\_\_\_\_\_\_\_\_ \_\_\_\_\_\_\_\_\_\_\_\_\_\_\_\_\_\_\_\_\_\_\_\_\_\_\_\_\_\_\_\_\_\_\_\_\_\_\_\_\_\_\_\_\_\_\_\_\_\_\_\_\_\_\_\_\_\_\_\_\_\_\_

#### **Prática 7 - Biologia Celular Observação de núcleos e nucléolos Material necessário**

- Lâminas permanentes contendo diversos tipos celulares
- Microscópio de luz

#### **INTRODUÇÃO**

Na célula eucariótica é possível reconhecer uma região delimitada por membrana que contém, basicamente, DNA, RNA e proteínas. A essa região dá-se o nome de núcleo. No DNA estão as informações necessárias para o controle do metabolismo e da diferenciação celular. **Número, Tamanho, Forma e Posição dos Núcleos** 

As células apresentam grande variação quanto ao número, tamanho, forma e posição de seus núcleos. Em geral, o número e tamanho dos núcleos estão relacionados à atividade metabólica da célula. Células que apresentam uma alta taxa de síntese protéica e células muito grandes podem ter mais de um núcleo e/ou núcleos maiores. A diferença de tamanho dos núcleos pode ser devida à duplicação de cromatina, em células que vão entrar na divisão. Nos hepatócitos, esta diferença de tamanho deve-se à duplicação da cromatina sem a ocorrência da divisão celular (poliploidia). O aumento do núcleo pode ser resultante, também, de uma

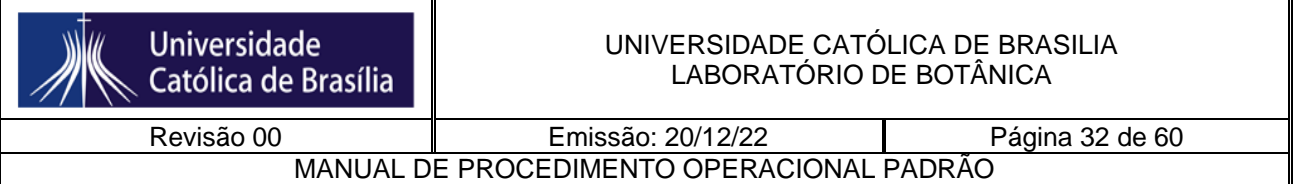

descondensação da cromatina, acompanhada de intensa síntese de RNA, como ocorre em neurônios e em ovócitos.

Certos tipos celulares apresentam a cromatina altamente condensada, como a maioria dos leucócitos de mamíferos e as hemácias nucleadas de aves. Nestes casos, a atividade de síntese de RNA é muito reduzida ou inexistente. Outras células, altamente especializadas, como as hemácias (eritrócitos) de mamíferos, são anucleadas quando caem na corrente sangüínea. A formação das hemácias ocorre na medula óssea, a partir de células nucleadas (eritroblastos). O núcleo do eritroblasto inicial apresenta cromatina descondensada e nucléolo evidente. Durante a sua maturação, observa-se uma condensação progressiva da cromatina, acompanhada de redução do volume nuclear, sendo o núcleo eliminado, por extrusão, no final deste processo. Isto resulta num eritrócito anucleado, portanto, incapaz de se reproduzir, o que determina sua curta vida média (em torno de 120 dias).

Os núcleos dos diferentes tipos celulares, em geral, ocupam uma posição central. No entanto, em certos casos o núcleo é deslocado do centro, em consequência do acúmulo de materiais no citoplasma. Por exemplo, em células secretoras de glicoproteínas os núcleos são basais, em células musculares esqueléticas estriadas, devido a grande quantidade de microfilamentos, os numerosos núcleos ovóides são periféricos e em adipócitos, o acúmulo de gordura desloca o núcleo para a periferia.

Em alguns casos, a forma do núcleo acompanha a forma da célula. Células com formato cúbico apresentam núcleo esférico e células cilíndricas têm núcleo alongado. Entre os leucócitos observamos núcleos multiformes e irregulares. Por exemplo, os neutrófilos apresentam núcleos polimórficos, com dois a cinco lóbulos ligados entre si por finas pontes cromatínicas. Em monócitos, os núcleos variam de ovóide a reniforme, de acordo com o estádio de maturação da célula.

#### **1. OBJETIVOS**

- Observar, ao microscópio de luz, a forma, o tamanho, a posição e o número de núcleos em diferentes tipos celulares.

- Observar, ao microscópio de luz, nucléolos em diferentes tipos celulares.

- Relacionar o grau de condensação da cromatina com a atividade metabólica das células observadas.

#### **2. ATIVIDADE PRÁTICA**

Observe, ao microscópio, os diferentes tipos celulares descritos a seguir e faça um esquema de cada tipo, indicando, com setas, citoplasma e núcleo(s).

#### **2.1. Língua de gato (Fibras Musculares Estriadas e Adipócitos) -** Corte corado com hematoxilina e eosina **(Lâmina 42)**

- Focalize a parte central do corte de língua, com a lente objetiva de menor aumento. Nesta região podem ser vistos cortes longitudinais e transversais de feixes de fibras musculares estriadas, fortemente coradas em rosa. Entre estes feixes existe tecido conjuntivo que, em determinados locais, apresenta grande quantidade de células que acumulam gordura (adipócitos). Nestes locais, fracamente corados, o conjunto de células apresenta o aspecto de uma rede. O uso de solvente orgânico, durante o processo de inclusão do material em resina, promove a extração dos lipídeos dos adipócitos, daí o seu citoplasma se apresentar vazio e descolorido. Com a lente objetiva de menor aumento, escolha um campo onde seja possível observar fibras musculares estriadas (em corte longitudinal) e adipócitos. Observe esta região com a lente objetiva de 40X. Atente para os numerosos núcleos (corados em azul intenso) das fibras musculares, que se dispõe na periferia da célula. Os adipócitos possuem um só núcleo, também localizado na periferia da célula, devido ao acúmulo de gordura no citoplasma.

#### **2.2. Sangue de mamífero (Hemácias e Leucócitos) -** Esfregaço corado com Giemsa **(Lâmina 28)**

- Focalize a lâmina com a lente objetiva de menor aumento e escolha um campo onde as células estejam bem separadas. Com a lente objetiva de 10X e 20X é possível distinguir os

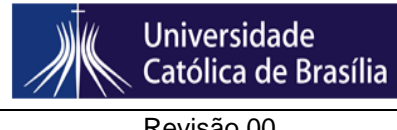

#### UNIVERSIDADE CATÓLICA DE BRASILIA LABORATÓRIO DE BOTÂNICA

MANUAL DE PROCEDIMENTO OPERACIONAL PADRÃO

Revisão 00 Emissão: 20/12/22 Página 33 de 60

dois tipos celulares presentes, hemácias e leucócitos. Nos mamíferos, as hemácias (eritrócitos), células que predominam no sangue, são anucleadas e têm o formato de um discobicôncavo. Os glóbulos brancos, pouco numerosos, são facilmente distinguíveis das hemácias por serem maiores e apresentarem núcleos que se encontram fortemente corados. Estas células são esféricas e seus núcleos têm formas variadas, características para cada tipo de leucócito. Assim, nos monócitos e linfócitos, a forma do núcleo varia de arredondada a reniforme, enquanto que os neutrófilos, eosinófilos e basófilos apresentam núcleos segmentados (lobulados). Complemente suas observações, com a lente objetiva de 40X, procurando ver os diferentes tipos de leucócitos. Nos núcleos dos neutrófilos, um pequeno apêndice, com a forma de uma raquete ou baqueta de tambor pode aparecer ligado a um de seus lóbulos.

**2.3. Fígado de porco (Hepatócitos) -** Corte corado com hematoxilina e eosina **(Lâmina 14)** - Focalize o material com a lente objetiva de menor aumento. Os hepatócitos se organizam em lóbulos. Com a lente objetiva de 20X, vê-se que estas células são separadas por espaços claros e tortuosos, que correspondem aos capilares hepáticos (sinusóides). Localize, com a lente objetiva de 40X, algumas destas células. Os hepatócitos têm forma cúbica e apresentam núcleo central, com nucléolos bem evidentes. É uma característica deste tecido a presença de células com núcleos de diferentes tamanhos, ou mesmo de células binucleadas.

#### **2.4. Cérebro de gato (Neurônios) –** Corte corado com hematoxilina e eosina **(Lâmina 25)**

- Com a objetiva de menor aumento verifique a presença de células grandes, com formato irregular, devido aos seus prolongamentos (axônios e dendritos). Estas células são os neurônios. Apresentam um núcleo com cromatina predominantemente descondensada (fracamente corado) e nucléolo muito evidente. Além dos neurônios, podem ser vistos inúmeros núcleos pequenos, pertencentes às células da glia, cujo citoplasma aparece muito claro.

- Escolha um neurônio característico e observe-o com a lente objetiva de 40X.

#### **2.5. Intestino de cão (Células de Absorção e Células Caliciformes) -** Cortes transversais corados por hematoxilina e eosina **(Lâmina 33).**

- O intestino delgado é a porção do tubo digestivo onde ocorrem os processos finais da digestão dos alimentos e de absorção dos produtos da digestão. Ao olho nu, cortes do tubo digestivo mostram pregas ou dobras em seu revestimento interno, voltado para a luz do órgão. Estas dobras, quando analisadas com auxílio da lente objetiva de 10X, exibem várias expansões digitiformes, que constituem as vilosidades intestinais.

- Observando-se as vilosidades com a lente objetiva de 10X, nota-se que o epitélio intestinal é formado por diferentes tipos celulares. Dentre estes, as células absortivas são as mais numerosas. São células colunares prismáticas, com o núcleo localizado no seu terço médio e com milhares de projeções em forma de "dedos de luva", em sua superfície livre. Estas são as microvilosidades que compõem o bordo estriado, linha mais intensamente corada, que acompanha o pólo apical das células. Quando coradas com corantes básicos, estas células mostram certa basofilia citoplasmática.

- Distribuídas entre as células absortivas encontram-se células produtoras de glicoproteínas, que são denominadas células caliciformes (em forma de cálice). Estas são caracterizadas por uma região basal estreitada, núcleo no terço basal e região apical dilatada devido ao grande acúmulo de grânulos de secreção. Quando submetidas à reação de P.A.S., as glicoproteínas existentes nos grânulos de secreção adquirem a coloração vermelho-violeta característica.

- Escolha uma vilosidade e observe-o com a lente objetiva de 40X uma célula caliciforme.

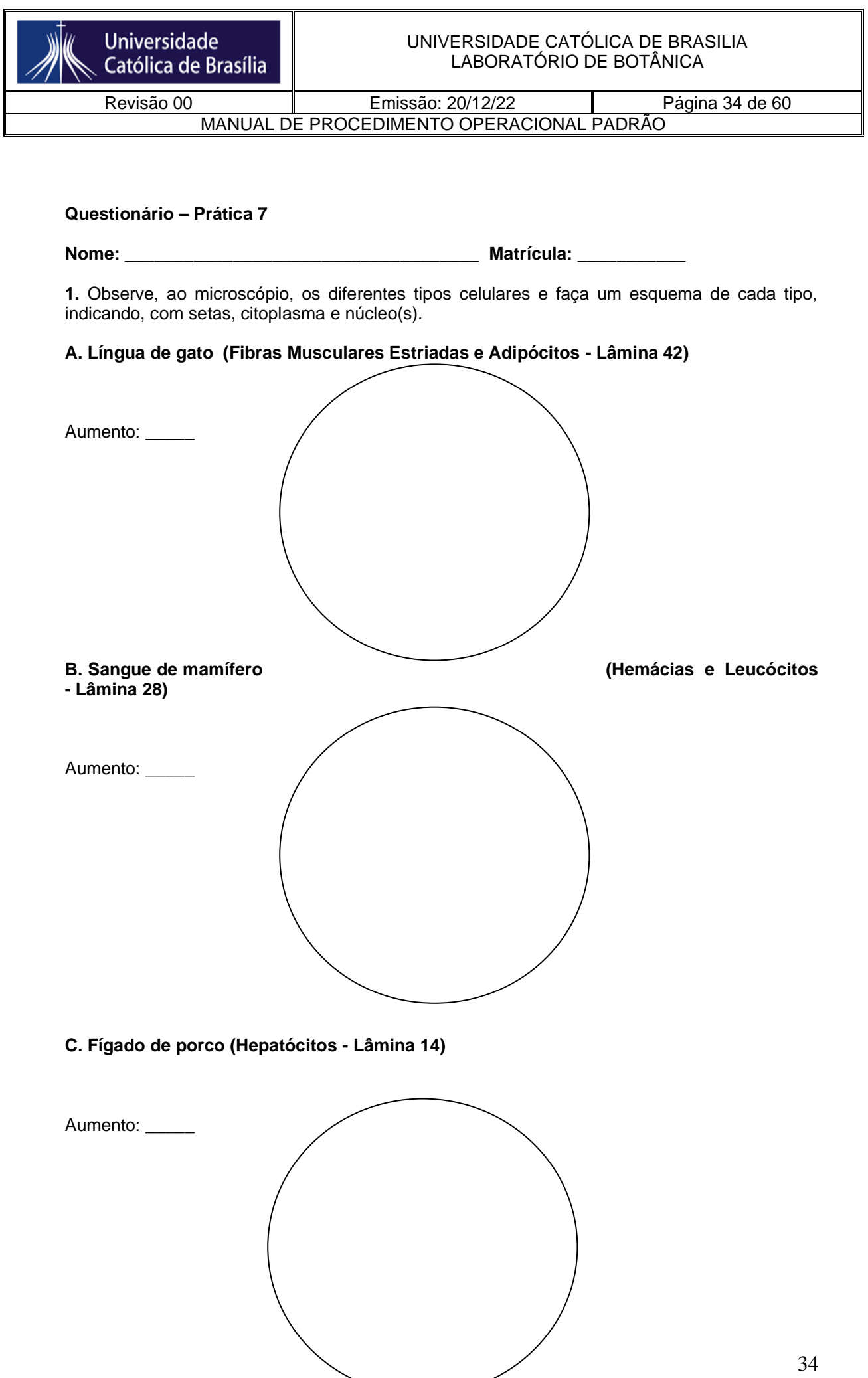

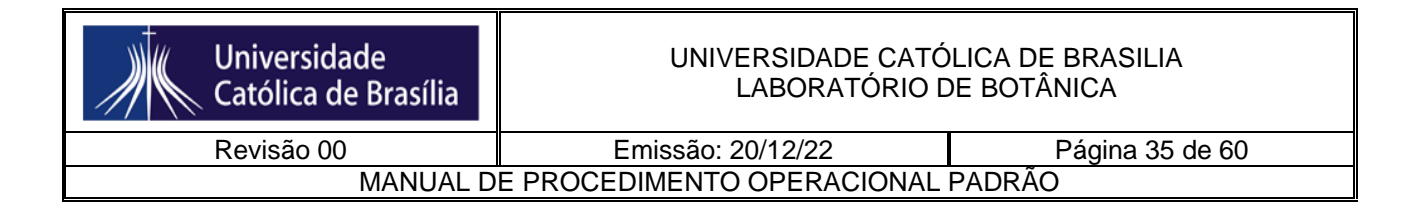

#### **D. Cérebro de gato (Neurônios - Lâmina 25)**

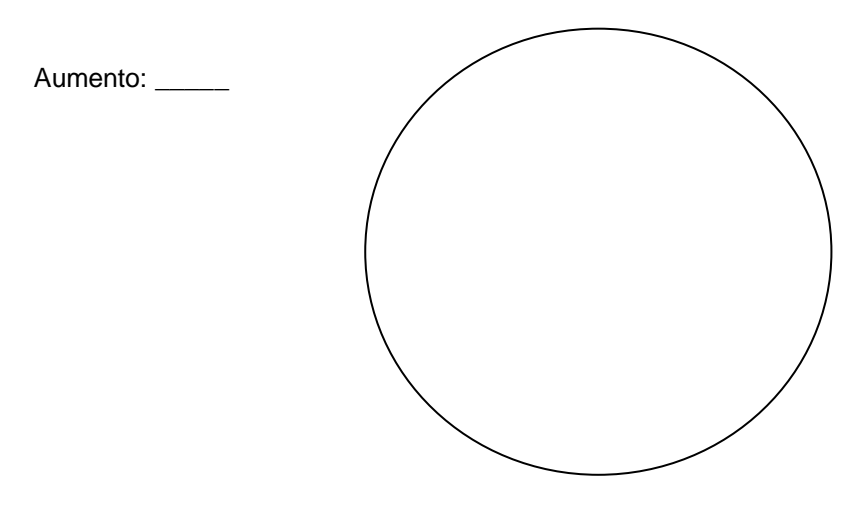

**E. Intestino de cão (Células de Absorção e Células Caliciformes - Lâmina 33)**

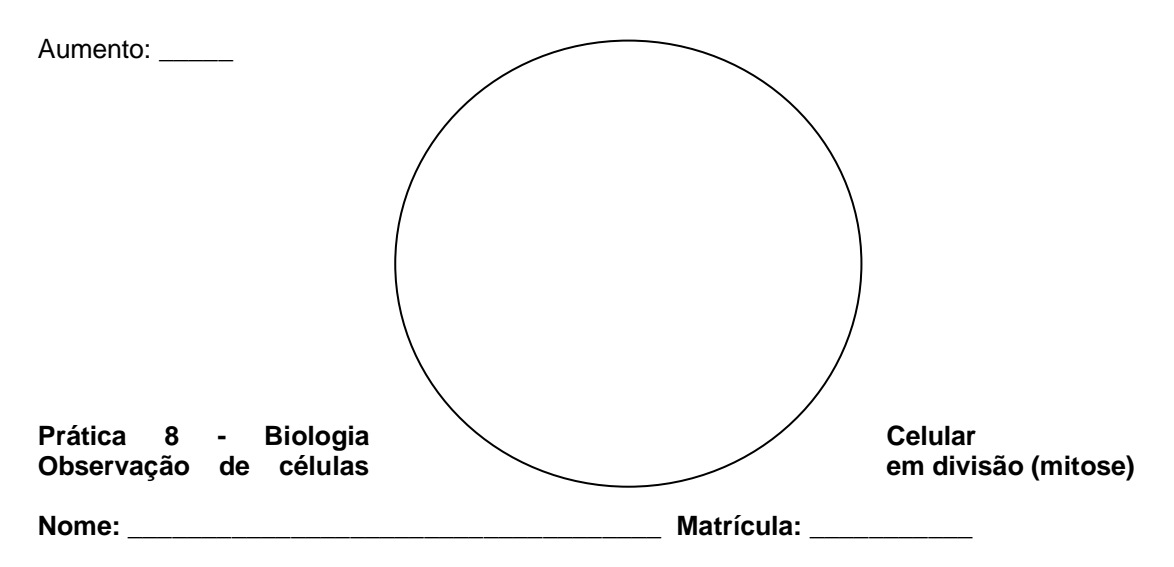

**1.** Observe, ao microscópio, as células da região de crescimento de raiz de cebola e desenhe células nas várias etapas do ciclo celular, indicando, com setas, quando possível, a parede celular, núcleo, nucléolo e cromossomos. Objetiva final: 40X

#### **A. Intérfase**

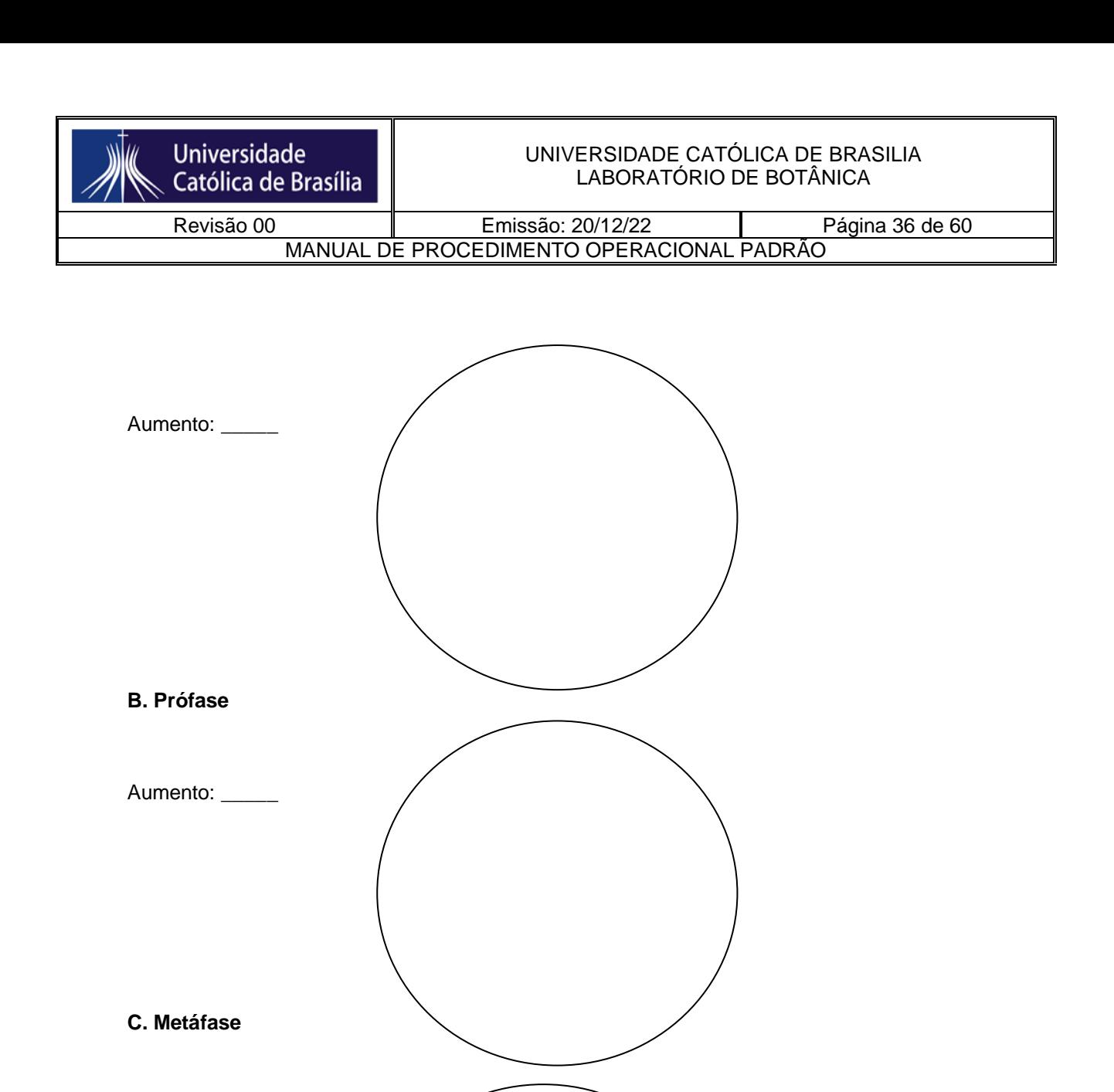

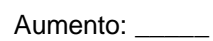

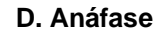

Aumento:

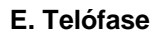

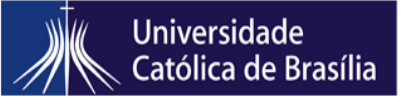

#### UNIVERSIDADE CATÓLICA DE BRASILIA LABORATÓRIO DE BOTÂNICA

Revisão 00 **Emissão: 20/12/22** Página 37 de 60

MANUAL DE PROCEDIMENTO OPERACIONAL PADRÃO

Aumento: \_\_\_\_\_

#### **PRÓ-REITORIA DE GRADUAÇÃO UNIDADE DE APOIO DIDÁTICO EDUCACIONAL Disciplina: Imunologia Geral Clínica**

**ROTEIRO AULA PRÁTICA – LEUCOGRAMA** 

**Aluno:\_\_\_\_\_\_\_\_\_\_\_\_\_\_\_\_\_\_\_\_\_\_\_\_\_\_\_\_\_\_\_\_\_\_\_\_\_\_\_\_\_\_\_\_Matrícula: \_\_\_\_\_\_\_\_\_\_\_** 

**Introdução:** Leucograma; contagem global; valores relativo (%) e absoluto (leuc/mm3 sangue); alterações leucocitárias (neutropenia, neutrofilia.....)

**Objetivo:** realizar a identificação e contagem diferencial de leucócitos a partir de esfregaços sanguíneos frescos preparados pela técnica de punção da poupa digital.

**Material:** álcool 70%, lâminas extensoras, corante Giemsa-Wright, cuba para coloração de lâminas, lâminas de vidro com borda fosca, lancetas, algodão, descarte.

#### **Metodologia:**

1. Desengordurar as lâminas limpando-as com álcool 70% em abundância. Rotular as lâminas fazendo marcações a lápis com as iniciais do doador.

2. Fazer a antisepsia e desengordurar a poupa da falange distal do quarto dedo com álcool 70%.

3. Orientar a extremidade distal para baixo, favorecendo o ingurgitamento do sangue. Segurar firmemente o dedo e puncionar lanceta nova e estérial contra a poupa.

4. Em seguida colocar uma gota de sangue na lâmina de vidro desengordurada e fazer um esfregaço sanguíneo\*. Deixar secar completamente.

5. Pingar o corante Giemsa-Wright sobre toda a extensão da lâmina e deixar agir

por 3-5 minutos.

6. Lavar as lâminas recém-coradas com água corrente abundante. Deixar secar completamente.

7. Observar ao microscópio óptico.

\*: Dicas para a confecção de um bom esfregaço: colocar a lâmina limpa sobre uma superfície plana e firme, identificando-a. Dispensar uma gota em um dos extremos (cabeça). Apoiar a lâmina extensora em ângulo de 30º em frente à gota com os dedos polegar e indicador, retrocedendo um pouco até que ela encoste na gota e esta se espalhe por capilaridade até as bordas da lámina. Logo após, faz-se o esfregaço, deslizando a extensora sob velocidade e pressão constante em direção ao outro extremo da lâmina (cauda). **Atividade:** 

1. Realizar a contagem diferencial observando 200 leucócitos e classificando-os entre os tipos celulares listados abaixo:

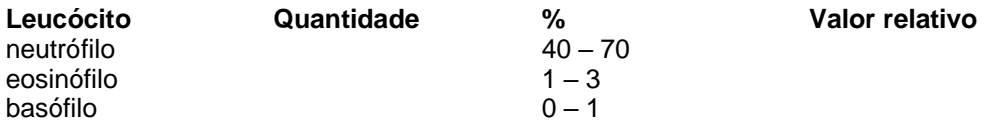

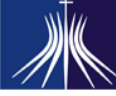

#### UNIVERSIDADE CATÓLICA DE BRASILIA LABORATÓRIO DE BOTÂNICA

**Universidade** Católica de Brasília

Revisão 00 **Emissão: 20/12/22** Página 38 de 60 MANUAL DE PROCEDIMENTO OPERACIONAL PADRÃO

linfócito 25 – 35 monócito 3 - 12 Obs: observar as hemácias e plaquetas

#### **Pró-Reitoria de Graduação Disciplina de Imunologia ROTEIRO DE AULA PRÁTICA - IMUNOLOGIA FATOR REUMATÓIDE PRINCÍPIO**

Pesquisa de fator reumatóide em amostras de soro, empregando partículas de látex sensibilizadas com IgG humana por aglutinação direta. Quando a suspensão de látex revestida com IgG humana altamente purificada é misturada em uma área do cartão teste com soro contendo níveis aumentados de fator reumatóide, observa-se uma aglutinação nítida no período máximo de 2 minutos.

#### **IMPORTÂNCIA CLÍNICA**

O diagnóstico da artrite reumática é amplamente baseado no exame clínico. No entanto, os testes radiológicos e laboratoriais são úteis para confirmar o diagnóstico clínico e para avaliar a severidade do curso da doença. O marcador clínico da artrite reumatóide é o Fator Reumatóide (FR) no soro. O FR é um termo usado para descrever uma variedade de anticorpos (IgM, IgG, IgA e IgE) que podem se ligar ao fragmento Fc de uma imunoglobulina G. São portanto uma anti-imunoglobulina.

#### **MATERIAL E EQUIPAMENTOS**

Para execução deste procedimento são necessários além dos reagentes do kit, os seguintes materiais: Tubos de ensaio, Pipetas sorológicas, Estantes para tubos e racks de ponteiras, Recipientes para descarte e Salina a 0,9%.

OBS: Verificar a validade dos reativos e a integridade dos rótulos, sempre que for utilizá-los. Desprezar os reativos que estiverem fora das especificações.

#### **PROCEDIMENTO**

#### **1. AMOSTRA:**

Soros livres de hemólise, lipemia e contaminação bacteriana. As amostras podem ser conservadas no freezer a -20 0C, por no máximo seis semanas ou entre 2-80C por 48 horas. Os soros devem ser usados puros, ou seja, não diluídos. Não usar plasma porque o fibrinogênio pode causar aglutinação inespecífica.

#### **Teste Qualitativo**

1- Pipetar 25 μl do soro do paciente em uma área do cartão teste.

2- Homogeneizar a suspensão de látex (1) e pipetar 25 μl na mesma área da amostra.

3- Misturar muito bem o soro com o látex, espalhando cuidadosamente com uma vareta plástica.

4- Através de movimentos suaves de rotação, sob uma boa forte de luz, observar durante 2 minutos a formação de uma eventual aglutinação.

**Resultado positivo:** Aglutinação tênue ou nítida. Concentração igual ou superior a 8UI/ml **Resultado negativo:** Total ausência de aglutinação. Concentração inferior a 8UI/ml **Teste Semi-Quantitativo** 

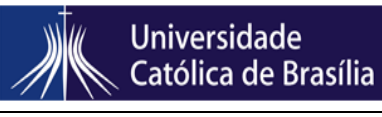

MANUAL DE PROCEDIMENTO OPERACIONAL PADRÃO

1- Diluir o soro do paciente em salina (NaCl a 0,9%) 1:2; 1:4; 1:8; 1:16 (e mais se for necessário).

2- Pipetar 25 μl do soro equivalente a cada diluição em cada área do cartão teste.

3- Homogeneizar a suspensão de látex (1) e pipetar 25 μl nas mesmas áreas da amostra nas diferentes diluições.

4- Misturar muito bem o soro com o látex, espalhando cuidadosamente com uma vareta plástica.

5- Através de movimentos suaves de rotação, sob uma boa forte de luz, observar durante 2 minutos a formação de uma eventual aglutinação.

O título da amostra corresponderá a maior diluição em que ocorrer a aglutinação. A concentração de FR será dada pelo cálculo:

Concentração (UI/ml) = 8 x D, onde 8 é a sensibilidade do teste e D, a maior diluição que representa a aglutinação.

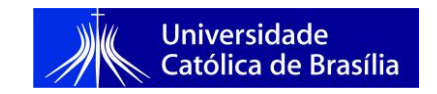

**Pró-Reitoria de Graduação Disciplina de Imunologia Profa. MSc. Adriana Hanai Cieslinski Tavares Fabiana Nunes de Carvalho** 

#### **ROTEIRO DE AULA PRÁTICA TESTE DE GRAVIDEZ**

FINALIDADE: é um imunoensaio cromatográfico rápido para a detecção qualitativa de Gonadotrofina Coriônica humana em urina ou soro, para auxiliar na detecção precoce da gravidez. No caso do representante usado, a sensibilidade do teste é de 25mUI/mL.

PRINCÍPIO: O teste utiliza uma combinação de anticorpos que incluem um anticorpo monoclonal hCG para detectar seletivamente níveis elevados de hCG. A linha de controle está composta por anticorpos policlonais de cabra e partículas de ouro coloidais. O teste se realiza inserindo a tira de análise em uma amostra de urina ou soro e observando a formação de linhas de cor. A amostra migra por ação capilar pela membrana para reagir com o conjugado de cor.

#### AMOSTRA:

- em urina: deve-se coletar a amostra de urina em uma vasilha limpa e seca. Prefere-se a primeira amostra de urina da manhã, já que contém geralmente a concentração mais alta de hCG; entretanto, podem-se usar amostras de urina recolhidas em qualquer momento do dia. Amostras de urina que apresentem precipitação visível deverão ser centrifugadas, filtradas ou deixadas em repouso para obter-se uma amostra transparente para realização do teste.

- em soro: o sangue se extrairá assepticamente em um tubo limpo sem coagulantes. Separe o soro do sangue assim que seja possível para evitar a hemólise. Sempre que for possível, usar amostras transparentes não hemolizadas.

#### TESTE QUALITATIVO

Antes de iniciar o teste, o cassete, amostras de urina ou soro e/ou controles devem estar a temperatura ambiente.

- 1. Abra a embalagem fornecida no kit. Remova o cassete e conta-gotas. O uso deve ser imediato.
- 2. Coloque o cassete sobre uma superfície limpa e nivelada.

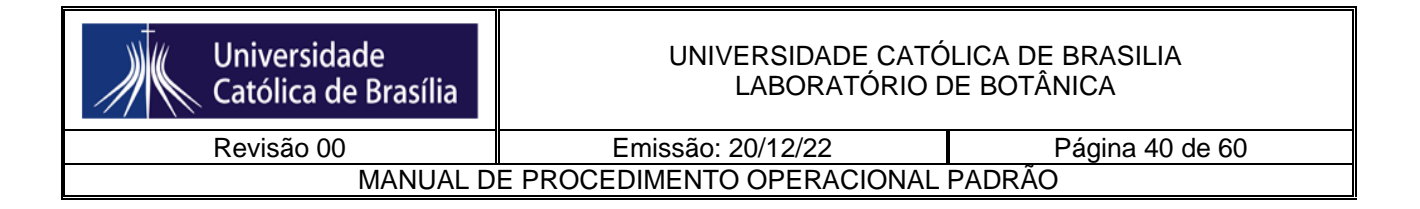

- 3. Com o conta-gotas, adicionar 3 gotas da amostra do paciente (aproximadamente 100 μL) no poço identificado pela letra S. Marcar o tempo: 3 minutos para amostra de urina e 5 minutos para amostra de soro. Evitar a adição de bolhas no campo teste.
- 4. Aguarde a linha vermelha aparecer.
- 5. Não interpretar o resultado após 10 minutos da realização do teste.

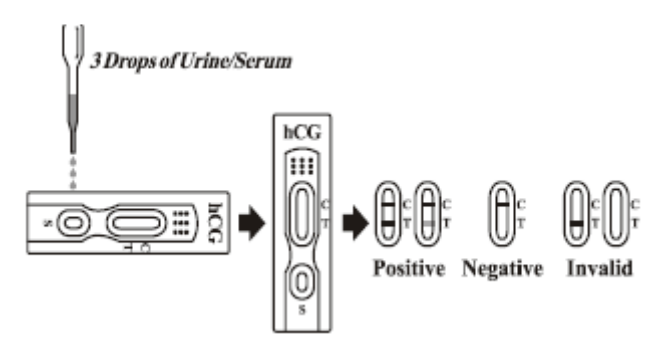

TESTE SEMI-QUANTITATIVO (em caso de outras marcas de testes)

1. Fazer diluições seriadas da urina com solução fisiológica (1:2; 1:4; 1:8; 1:16; etc).

2. Efetuar a reação com cada uma das diluições de maneira idêntica à utilizada com o teste qualitativo.

3. Proceder aos cálculos de concentração, utilizando o maior título de diluição com resultado positivo.

#### SIGNIFICADO CLÍNICO

Gonadotrofina coriônica (hCG) é uma glicoproteína secretada pela placenta. O aparecimento de hCG, tanto na urina quanto no soro, após a concepção assim como a sua rápida elevação são excelentes marcadores de confirmação de gravidez. A função mais conhecida da gonadotrofina coriônica (hCG) é a de prolongar a atividade funcional do corpo lúteo no ovário, permitindo a continuidade de produção de progesterona e estrógenos, mantendo-os em nível que sustente a gestação até que a placenta desenvolva sua atividade estrogênica. O hCG é um heterodímero composto de duas subunidades heterogêneas, a e b, de ligação não covalente. Quando o dímero é dissociado, perde-se a atividade biológica. Com recombinação equimolar das duas subunidades, a maior parte da atividade biológica é restaurada. Para a subunidade a dos hormônios glicoprotéicos (TSH, FSH, LH e hCG), existe apenas um gene localizado no cromossoma 6, razão pela qual testes imunológicos com anticorpos anti subunidade a dão reação cruzada com os hormônios citados. A produção de hCG se intensifica logo após a nidação do ovo, dobrando em média a cada 2 dias, atingindo os maiores níveis em torno da 10ª semana de gestação. A partir da 15ª semana até o final da gestação, a produção de hCG cai a valores mínimos (média de 10.000 U.I./L).

FALSOS POSITIVOS: Doenças trofoblásticas e certas neoplasias não trofoblásticas, como tumores testiculares, câncer de próstata, câncer de pulmão e câncer de mama. Assim, o teste não deverá ser usado para diagnosticar uma gravidez a menos que estas circunstâncias tenham sido desprezadas.

**Pró-Reitoria de Graduação Disciplina de Imunologia Profa. MSc. Adriana Hanai Cieslinski Tavares** 

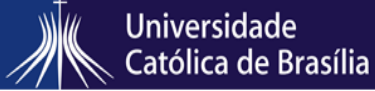

Revisão 00 Emissão: 20/12/22 Página 41 de 60 MANUAL DE PROCEDIMENTO OPERACIONAL PADRÃO

#### **ROTEIRO DE AULA PRÁTICA: TIPAGEM SANGUÍNEA SISTEMA ABO E FATOR RH**

MATERIAL NECESSÁRIO Álcool 70% Algodão Lancetas estéreis Lâminas para microscopia Antisoros Monoclonais Humanos anti-A, anti-B, anti-AB e anti-D Caixa de descarte de material pérfuro-cortante. PROCEDIMENTO

1. Fazer a anti-sepsia do quarto dedo com o álcool 70% e deixar secar espontaneamente.

2. Puncionar com a lanceta estéril.

3. Aplicar uma gota de sangue em cada uma das extremidades de duas lâminas. Na primeira lâmina aplicar o soro anti-A e anti-B em cada uma das gotas de sangue, e na segunda lâmina aplicar uma gota do soro anti-AB e anti-D.

4. Misturar bem, individualmente cada soro com a respectiva gota de sangue. Assegurar a mistura perfeita entre o soro e o sangue fazendo oscilar a lâmina com movimentos basculantes. Observar onde há aglutinação das hemácias. Os testes que não apresentarem aglutinação não devem ser observados por mais de 2 minutos. Não interpretar secagem periférica como aglutinação.

Resultado qualitativo : aglutinação ou não aglutinação Anti-A Anti-B Anti-AB Anti-D

#### **Histórico**

James Blundell (1818)- primeira transfusão sanguínea com sucesso Karl Landsteiner (1901) – soro indivíduo X aglutinava sangue (hemácias) de indivíduo Y reações transfusionais hemolíticas Fig a) Estruturas dos açúcares que constituem os antígenos sanguíneos do sistema ABO. Genótipo Fenótipo do Antígenos nos eritrócitos Anticorpos no soro grupo sanguíneo (aglutininas) (isohemaglutininas) AA ou AO A A Anti-B BB ou BO B B Anti-A AB AB AB -- OO O -- Anti-A e Anti-B DD ou Dd Rh+ D - dd Rh- -- Anti-D AB positivo: receptor universal e O negativo: doador universal. Freqüência no Brasil dos tipos sanguíneos O+ A+ B+ AB+ O− A− B− AB− 36% 34% 8% 2.5% 9% 8% 2% 0.5%

#### **Pró-Reitoria de Graduação Disciplina de Imunologia Prof Dr. Aldo Henrique Tavares ROTEIRO DE AULA PRÁTICA DIAGNÓSTICO NÃO-TREPONÊMICO PARA SÍFILIS**

*Kit para determinação de anticorpos (reaginas) no soro, plasma ou líquido céfalo-raquidiano (LCR) por floculação, para diagnóstico da sífilis.* 

#### **PRINCÍPIO**

Quando a suspensão antigênica é misturada com o soro, plasma ou líquido cefaloraquidiano (LCR) que contenham anticorpos (reaginas), as partículas de antígeno floculam e o resultado da reação é observado ao microscópio. A ausência de floculação indica resultado negativo.

#### **IMPORTÂNCIA CLÍNICA**

A sífilis é uma doença infecciosa humana produzida por uma espiroqueta, o *Treponema pallidum.* Ela é primeiramente uma doença transmitida sexualmente. Outras possíveis vias de

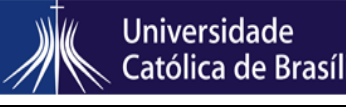

ıa

MANUAL DE PROCEDIMENTO OPERACIONAL PADRÃO

transmissão são a transfusão de sangue infectado, hoje praticamente eliminada através de triagem sorológica de rotina, e a perinatal (sífilis congênita) transmitida, pelos treponemas procedentes da mãe infectada para o feto em desenvolvimento.

Clinicamente, após um período de incubação que varia de 10 a 90 dias, pois é inversamente relacionado com a quantidade do inoculado, ocorre, em 85% dos pacientes, o surgimento de um cancro, que é uma lesão solitária e indolor, caracterizando a sífilis primária. Aproximadamente 4 a 10 semanas após o aparecimento do cancro, surgem freqüentemente sintomas como perda de peso, cefaléia, anorexia, mialgia, artralgia, mal-estar, febre baixa, linfadenopatia generalizada e exantema (presente *Treponema pallidum in útero* em 75 a 100% dos casos), o que caracteriza a sífilis secundária. Podem ocorrer também neste estágio manifestações de comprometimento do sistema nervoso central.

Após as manifestações primárias ou secundárias, ocorre o período conhecido como sífilis latente, caracterizado por testes sorológicos positivos e ausência de achados clínicos. Pode ter duração de 1 a 2 anos. Sem tratamento, cerca de um terço dos pacientes apresenta sífilis terciária, que pode manifestar-se como goma (15%), sífilis cardiovascular (10%) ou neurossífilis (8 a 10%).

Os testes sorológicos para sífilis são classificados como não-treponêmicos (**VDRL -** *Veneral Disease Research Laboratory e* **RPR -** *Rapid Plasma Reagin)*, usados mais comumente para a triagem e, os treponêmicos (**TPHA -** *Treponema pallidum Hemagglutination,* **FTA-Abs -** *Fluorescent Treponemal Antibody Absorption***, ELISA -** *Enzyme-Linked Immunosorbent Assay)*, usados como testes confirmatórios para os soros reativos.

O VDRL é um teste de floculação, não-treponêmico, para diagnóstico da sífilis, através da pesquisa de anticorpos (reaginas) no soro, plasma ou líquido céfalraquidiano (LCR), com a grande vantagem sobre o VDRL clássico por consistir em uma suspensão estabilizada e pronta para uso.

#### **MATERIAL E EQUIPAMENTOS**

·Pipetas semi-automáticas de 50μl e 20μ.

- ·Ponteiras descartáveis
- ·Lâminas escavadas de kline
- ·Microscópio com objetiva de 100x
- ·Cronômetro
- ·Agitador (opcional)

· Kit contendo: 1. Suspensão antigênica (5ml), 2. Instruções para uso (250 determinações)

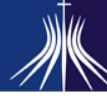

**Universidade** Católica de Brasília

Revisão 00 **Emissão: 20/12/22** Página 43 de 60

MANUAL DE PROCEDIMENTO OPERACIONAL PADRÃO

#### **ESTABILIDADE DOS REAGENTES**

**SUSPENSÃO ANTIGÊNICA** deixar em temperatura ambiente antes de utilizá-la. **SUSPENSÃO ANTIGÊNICA (1):** Homogeneizá-la bem antes de usar. Estável entre 2-8 C, até a data do vencimento. Não congelar.

#### **PRECAUÇÕES E ADVERTÊNCIAS**

1. Conservar os reagentes entre 2-8 C. Não congelar.

2. A suspensão antigênica do contém timerosal a 0,1% como conservante, o qual é tóxico, quando ingerido.

3. Não utilizar reagentes fora do prazo de validade.

4. Seguir as boas práticas laboratoriais (BPLs) na conservação, manuseio e descarte dos materiais.

#### **PROCEDIMENTO TÉCNICO**

#### **AMOSTRAS**

Soro ou plasma não inativados e líquido céfaloraquidiano (LCR), livre de hemólise, lipemia e contaminação. Em caso de necessidade, as amostras podem ser conservadas no máximo por 4 a 6 semanas a -20 C.

TESTE QUALITATIVO

Pipetar em lamina escavada :

Amostra (s) /controle(s)\_\_\_\_\_\_\_\_\_\_\_\_\_\_\_\_\_\_\_\_\_\_\_\_\_50μl<br>Antígeno sifilis

Antígeno sifilis\_\_\_\_\_\_\_\_\_\_\_\_\_\_\_\_\_\_\_\_20μl RESULTADOS

Não reagente: não há floculação. A suspensão e de aspecto homogêneo.

Reagente: presença de floculação com a formação de grumos de tamanhos variáveis. A suspensão é de aspecto heterogêneo

**Reação Negativa:** AUSÊNCIA de agregados. Aspecto homogêneo.

**Reação Fracamente Positiva:** PRESENÇA de pequenos agregados dispersos.

**Reação Positiva:** PRESENÇA de médios e grandes agregados.

TESTE SEMI-QUATITATIVO

Pipetar em 6 cavidades da placa de kline 50μl de solução fisiológica e a seguir 50μl de amostra a ser titulada na cavidade nº1. Homogeneizar, transferir 50μl sucessivamente até a sexta cavidade. Desprezar os 50μl em excesso da ultima cavidade. Adicionar 20μl de antígeno em cada cavidade da placa e misturar. Agitar a lamina escavada, 4 minutos em agitador A 180 r.p.m. Ao término da agitação examinar no microscópio com objetiva de 10x. As amostras podem ser testadas em maiores diluições, seguindo o mesmo procedimento.

Cavidade nº: 1 2 3 4 5 6 Diluição : 1:2 1:4 1:8 1:16 1:32 1:64

RESULTADO

Considera-se como titulo a maior diluição da amostra em que ocorreu floculação.

*VDRL* 

#### **INTERPRETAÇÃO**

Podem ocorrer reações falso-positivas com o em condições como: imunizações, infecções, gravidez, malária, doenças auto-imune (lupus eritematoso sistêmico etc), doenças malignas etc. Se VDRL for positivo deve-se realizar um teste confirmatório, específico para treponema.

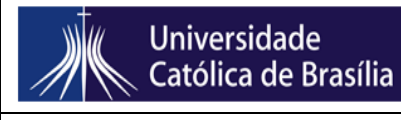

Revisão 00 **Emissão: 20/12/22** Página 44 de 60

MANUAL DE PROCEDIMENTO OPERACIONAL PADRÃO

## <span id="page-43-0"></span>**AULA PRÁTICA – RHODOPHYTA - INTRODUÇÃO AOS ORGANISMOS FOTOSSINTETIZANTES**

NOME: ............................................................................... DATA:

1. Observe a lâmina de *Bostrychia*. Desenhe um ramo com o ápice, e aponte se o talo é uni ou multiaxial. Depois, sinalize onde se encontram os pit-plugs primários e secundários.

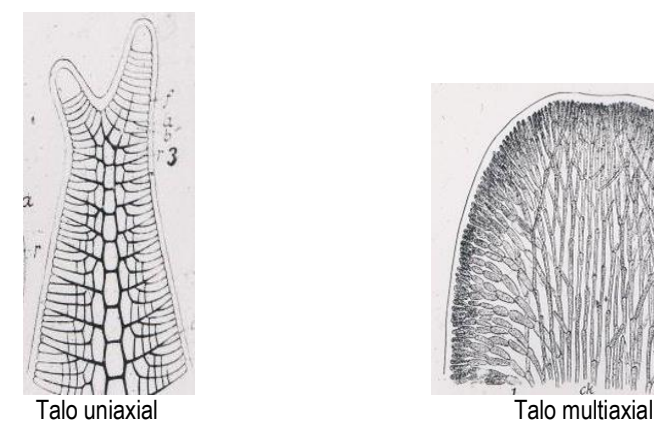

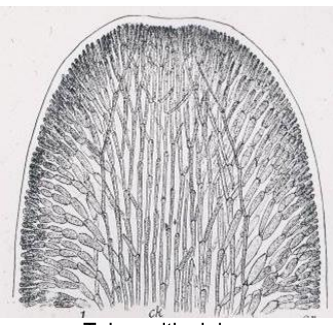

1. Desenhe o ciclo de vida de *Porphyra*, apontando a fase GAMETOFÍTICA e a fase ESPOROFÍTICA. Aponte também os pontos de meiose e de fecundação. Depois, discuta as possíveis vantagens adaptativas do ciclo heteromórfico dessa espécie.

2. Desenhe um talo calcificado de Rhodophyta. Pergunta-se: Como esse talo ereto se articula? Qual a vantagem do talo calcificado?

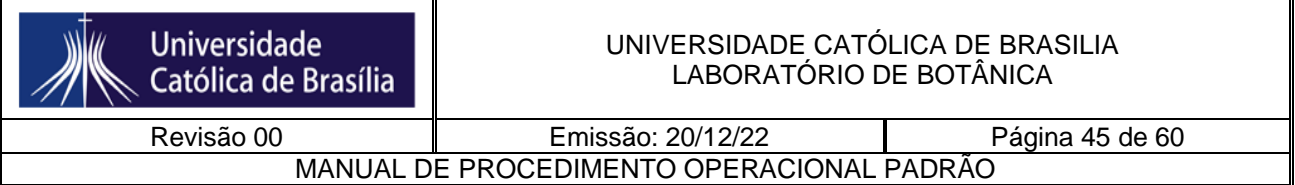

3. Observe uma planta cistocárpica. Desenhe um esquema de um cistocarpo (como na foto), em corte transversal, apontando as ploidias das suas partes. Atribua também o nome de cada parte. A partir do seu desenho, se correto, haverá carpósporos. Esses darão origem a que fase de vida?

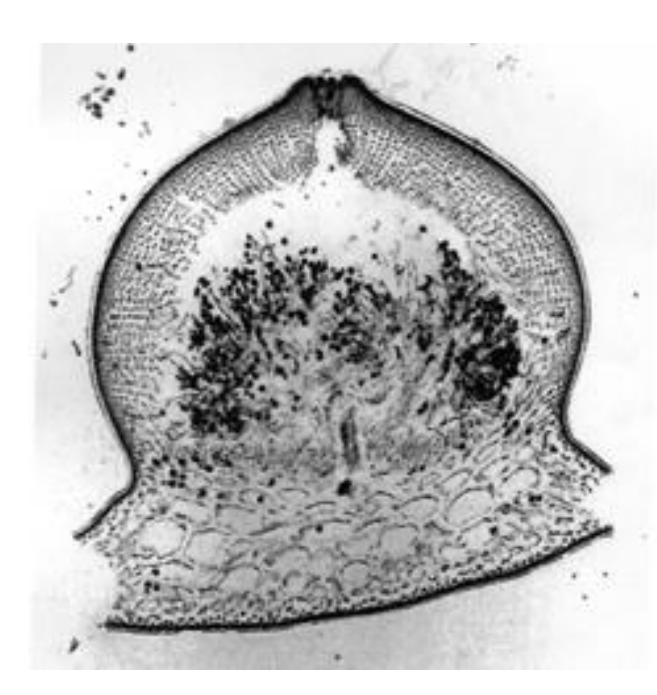

## <span id="page-44-0"></span>**AULA PRÁTICA- PHAEOPHYCEAE, DINOPHYTA E BACILLARIOPHYCEAE - INTRODUÇÃO AOS ORGANISMOS FOTOSSINTETIZANTES**

**(informações teóricas retiradas de: tolweb,org)**

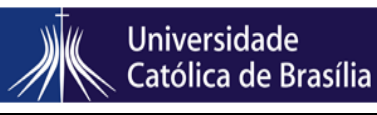

Revisão 00 **Emissão: 20/12/22** Página 46 de 60 MANUAL DE PROCEDIMENTO OPERACIONAL PADRÃO

#### **FILO DINOPHYTA**

Dinoflagelados são organismos comuns em todos os tipos de ecossistemas aquáticos. Cerca de metade das espécies do grupo é fotossintética (Gaines e Elbrächter 1987), a outra metade é exclusivamente heterotrófica e se alimenta por meio de osmotrofia e fagotrofia. Em conseqüência, eles são membros proeminentes do fitoplâncton e do zooplâncton dos ecossistemas marinhos e de água doce. Eles também são comuns em ambientes bênticos e no gelo marinho.

Em termos de morfologia, os dinoflagelados podem ser tão variados e complexos como qualquer eucarionte unicelular. Organelas complexas encontradas no grupo incluem estruturas que lembram o olho completo de um vertebrado (em um organismo unicelular que não tem cérebro), nematocistos comparáveis aos dos cnidários, e uma enorme gama de tipos de plastos nas formas fotossintéticas. Dinoflagelados ocorrem como plasmódios (ou seja, organismos multinucleados), células biflageladas, estágios cocóides e até mesmo, em um pequeno grupo, como conjuntos de células que se aproximam da multicelularidade.

Geneticamente, dinoflagelados também são únicos. O núcleo da grande maioria dos dinoflagelados é tão diferente de núcleos eucarióticos que outro nome foi dado a ele, o dinocarion. Os dinocaria não possuem nucleossomas ou possuem poucas, e conteúdo do DNA é muitas vezes maior do que a de outras células eucarióticas, por exemplo, os dos seres humanos. Este núcleo também apresenta uma forma única de mitose. Os genomas de plastos e mitocôndrias do grupo também são únicos: eles são atomizados (isto é, o genoma é dividido em fragmentos muito pequenos), e o conteúdo do gene é muito, muito menor do que a das organelas comparáveis em outros organismos.

Aproximadamente 4500 espécies atribuídas a mais de 550 gêneros foram descritos, quase três quartos dos gêneros e mais de metade sendo fóssil. Das ca. De 2000 espécies vivas, mais de 1700 são marinhas e cerca de 220 são de água doce (Taylor et al. 2008). Esses números devem crescer substancialmente no futuro. Entre os anos de 2000 e 2007, três famílias de dinoflagelados novas, 22 novos gêneros e 87 espécies novas foram descritas (Centro de Excelência para Dinophyte Taxonomia CEdit). Recentes análises moleculares mostraram que há um grande número de espécies de dinoflagelados não descritas em ambientes como picoplâncton marinho (por exemplo, Moreira e López García 2002, Worden 2006) ou como simbiontes ('zooxantelas') em muitos tipos de protistas e invertebrados, como corais (Coffroth e Santos, 2005).

#### Significado prático

Dinoflagelados são, talvez, mais conhecido como causadores da proliferação de algas nocivas. Cerca de 75-80% de espécies de fitoplâncton tóxicos são dinoflagelados (Cembella 2003), e causam "marés vermelhas" que muitas vezes matam os peixes e/ou crustáceos, quer diretamente, por causa da produção de

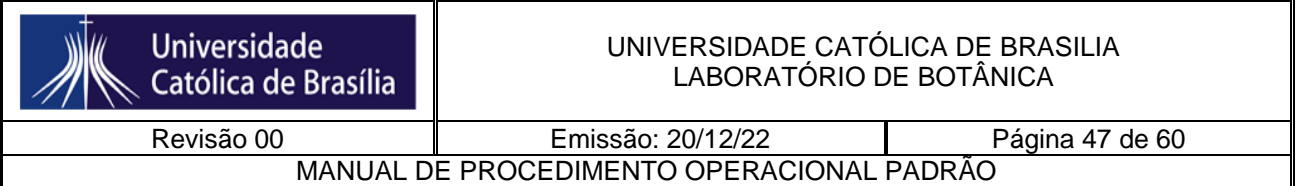

toxina, ou por causa de efeitos causados por grandes quantidades de células que entopem as brânquias dos animais, esgotam o oxigênio, etc (Smayda 1997). Toxinas de dinoflagelados estão entre as mais potentes biotoxinas conhecidas. Elas costumam se acumular em mariscos e peixes, e quando estes são consumidos pelos seres humanos, causam doenças como o envenenamento paralítico do marisco (PSP), envenenamento neurotóxico do marisco (NSP), envenenamento diarréico do marisco (DSP) e ciguatera (Lehane e Lewis 2000). Eles também têm sido associados a importantes problemas de saúde humana, especialmente em ambientes estuarinos (Pfiesteria). Alguns sindinios, nomeadamente *Hematodinium*, são parasitas de espécies de crustáceos economicamente significativas.

O principal significado ecológico de dinoflagelados é outro, no entanto. Eles são juntamente com as diatomáceas marinhas os maiores produtores primários dos oceanos. Como organismos fagotróficos eles também são componentes importantes do loop microbiano nos oceanos e ajudam a canalizar quantidades significativas de energia em teias alimentares planctônicas. Como zooxantelas, dinoflagelados têm um papel central na biologia dos recifes de corais.

DINOPHYTA : Existe uma única classe de Dinophyta, as Dinophyceae. Quatro ordens são consideradas. Estudos moleculares mostraram que Prorocentrales, Peridiniales e Gymnodiniales representam claras linhagens evolutivas distintas. As Dinophysiales são provavelmente relacionadas às Prorocentrales, uma vez que ambas se dividem verticalmente em duas metades.

ORDEM 1: PROROCENTRALES: parede celular dividida verticalmente em duas metades, não há cíngulo, dois flagelos no ápice da célula.

ORDEM 2 Dinophysiales: divisão celular da parede vertical em duas metades, células com elaboradas extensões da teca.

ORDEM 3 Peridiniales: células móveis com epicone e hipocone separados por cíngulo, teca relativamente espessa.

ORDEM 4 Gymnodiniales: células móveis com um epicone e um hipocone separados por cíngulo, teca, fina ou reduzida a vesículas vazias.

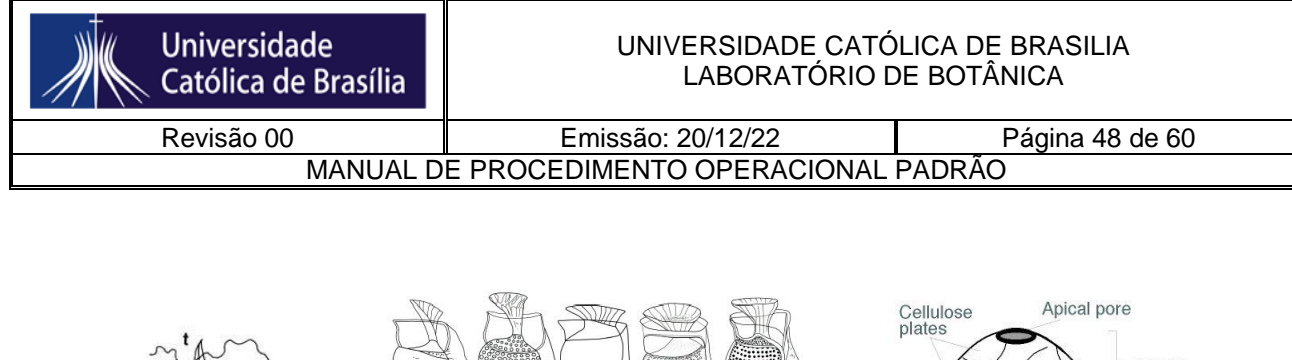

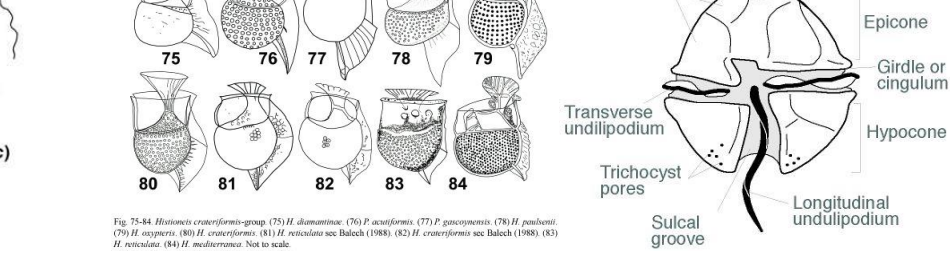

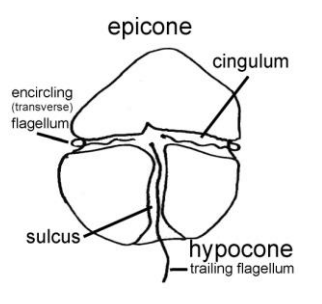

1. *Peridinium* sp. Desenhe uma célula, assim como vê ao microscópio. Aponte suas partes.

#### **CLASSE PHAEOPHYCEAE (FILO OCHROPHYTA)**

As feofíceas compõem cerca de 1500-2000 espécies em 250 gêneros. Eles são membros de Stramenopiles fotossintetizantes que variam em tamanho de 50 m de alga gigante de florestas de kelps na costa oeste da América do Norte aos filamentos microscópicos. Algas pardas são tipicamente epilíticas da região entremares e infralitoral, podendo ocorrer em profundidades superiores a 60 m (Graham et al.

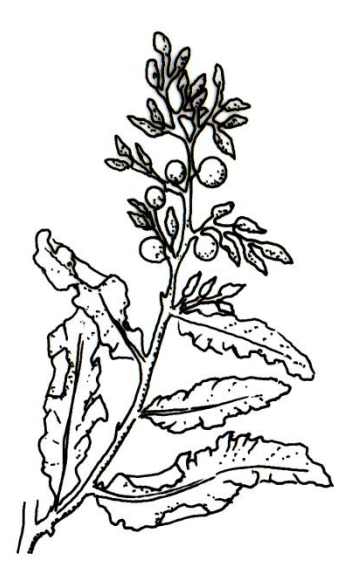

2007). No entanto, elas também podem crescer e, ocasionalmente viver como endofíticas (eg *Laminariocolax* spp.), ou pelágicas (por exemplo, *Sargassum* spp.).

 De uma perspectiva ecológica, as algas pardas são as macroalgas dominantes na região entre marés em muitos habitats marinhos. No Hemisfério Norte, a costa temperada a ártica é coberta por membros da Laminariales no Pacífico e Fucales, e, em menor medida, Laminariales e Fucales no Atlântico. Nos trópicos, os membros das Dictyotales têm uma distribuição mundial e o litoral do hemisfério sul é dominada por gêneros de Fucales e Laminariales largamente ausentes no Hemisfério Norte. Particularmente em águas mais frias, as algas pardas fornecem habitat importante da água rasa para uma enorme variedade de espécies de peixes e invertebrados.

Os membros de Phaeophyceae são todos multicelulares. Observe e desenhe a morfologia do talo desses organismos, e tente encontrar os órgãos de reprodução.

- 1. *Padina* sp.
- 2. *Sargassum* sp.

### **CLASSE BACILLARIOPHYCEAE (FILO OCHROPHYTA)**

As Bacillariophyceae estão inseridas dentro do Filo Ochrophyta.

São um dos maiores grupos e ecologicamente mais importantes organismos na Terra. Eles também são um dos mais fáceis de reconhecer, por causa de sua estrutura celular única, parede celular silicificados e ciclo de vida. Elas ocorrem em quase toda parte, que é suficientemente iluminados (porque a maioria das espécies precisam de luz para a fotossíntese) e úmido - em oceanos, lagos e rios; pântanos, mangues e pântanos; musgo úmido e rostos de rock, mesmo nas penas de algumas aves de mergulho. Alguns foram capturados por outros organismos e viver como endossimbiontes, por exemplo, em dinoflagelados e foraminíferos. Por causa de sua abundância em plâncton marinho, especialmente em ricos em nutrientes áreas de oceanos do mundo, diatomáceas, provavelmente, responsáveis por até 20% de fixação fotossintética global de carbono ( $\sim$ carbono 20 Pg fixos por ano: Mann, 1999), que é mais do que todas as florestas tropicais.

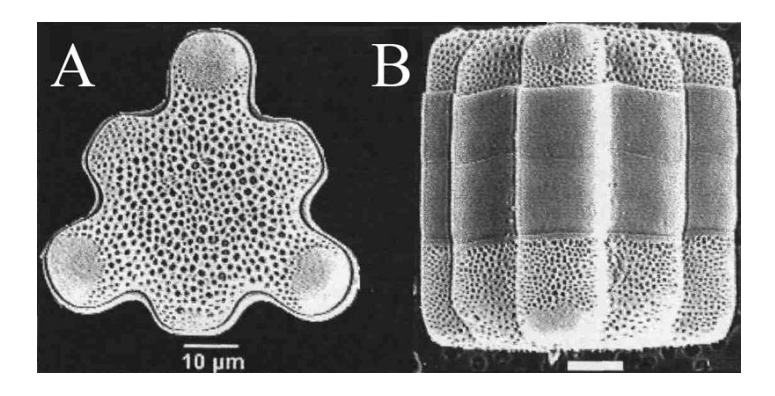

As células de diatomáceas têm formas geométricas regulares. Em um sentido matemático, eles são sempre "cilindros fechados generalizados", mas a seção transversal do cilindro pode variar de circular a elíptica para espicular a complexas formas lobadas como a célula Hydrosera mostrado acima. A forma é mantida fielmente, independentemente das condições ambientais, pois a parede da célula contém uma grande proporção de sílica, dura e quebradiça, que é parcialmente hidratada [(SiO2) m.nH2O] e não cristalina. Basicamente, as diatomáceas vivem em caixas de vidro. A concha de sílica da diatomácea é chamado de "frustula" e é feito de duas metades, cada uma por sua vez,

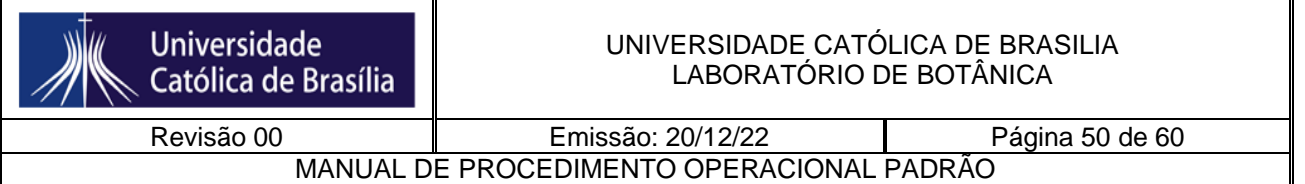

composto por várias peças diferentes. As frústulas de Hydrosera, como os de todos os outros, são perfuradas por muitos buracos pequenos, que permitem que o material da água, dissolvido e sólidos (gases, nutrientes inorgânicos, e substratos orgânicos e secreções) para passar dentro ou fora.

A sílica da parede celular das diatomáceas é resistente à deterioração, embora comece a se dissolver assim que o seu revestimento orgânico for retirado. Uma vez incorporados em sedimentos ricos em sílica, no entanto, as frústulas podem sobreviver por centenas a milhares de anos, e podem ser utilizadas para monitorizar as alterações nos ambientes de água doce ou no mar. Consequentemente, se a ecologia das espécies é conhecida, em seguida, a montagem fóssil pode ser utilizada para estimar o que eram as condições em que foi formado.

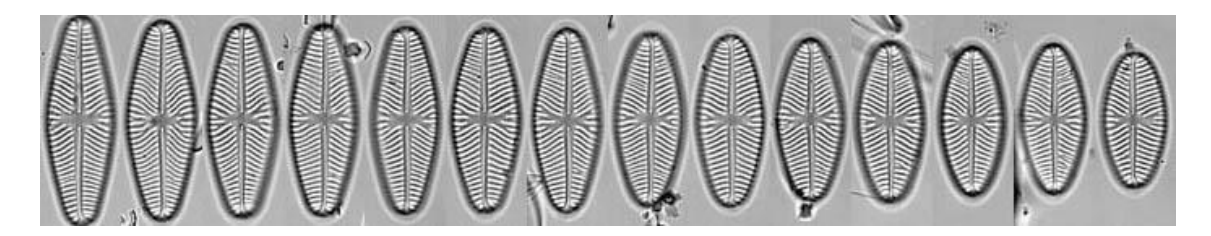

Devido à construção da frústula de sílica e o modo pelo qual as células se dividem, o tamanho médio das células diminui durante os ciclos de vida da maioria das diatomáceas. A forma muda frequentemente também, como na série de válvulas Navicula reinhardtii mostrados. Ele pode levar um longo tempo para que as células reduzirem-se a seu menor tamanho - por vezes vários anos na natureza -, mas, mais cedo ou mais tarde, há uma restituição abrupta de tamanho, dentro de alguns dias, envolvendo a formação de uma célula especial, chamada de auxósporo.

A variação na forma e no tamanho durante o ciclo de vida causa grandes problemas para as pessoas tentando identificar espécies de diatomáceas e também para taxonomistas, se apenas alguns espécimes mortos estão disponíveis para estudo. Se as diatomáceas perderem a chance de formar auxósporos (por exemplo, se parceiros adequados não estiverem disponíveis, ou se as condições ambientais não são adequadas), as células continuam a dividir-se, ficando menor e menor até que eles morram.

As diatomáceas compartilham várias características com algumas ou todas as algas heterocontes, incluindo (ver também van den Hoek et al 1995.):

a) plastídeos cobertos por quatro membranas. As duas interiores são homólogas às duas membranas que rodeiam os plastídios de Rhodophyta, Chlorophyta e Glaucophyta. As duas exteriores, muitas vezes referidas como "retículo endoplasmático do cloroplasto" refletem a origem do plasto heteroconte como endossimbionte secundário, relacionada com a Rhodophyta existente.

- b) entre as membranas interna e externa dos cloroplastos, há muitas vezes uma rede de túbulos anastomosados chamado retículo periplastidial.
- c) agrupamento dos tilacóides em pilhas de três (lamelas) dentro do plastídio.
- d) clorofilas a e c e fucoxantina como os principais pigmentos para a fotossíntese.
- e) DNA do cloroplasto usualmente concentrado num nucleóide em forma de anel na periferia do plasto (mas há excepções em alguns diatomáceas!)
- f) um β-1,3-glucano como o polissacarídeo de reserva principal.
- g) membrana interna mitocondrial desenvolvida em invaginações tubulares.

Observe a simetria, que auxilia muito a sua classificação. Encontre e desenhe pelo menos 2 diatomáceas nas amostras de campo vivas. Anote quem tem e quem não tem movimento.

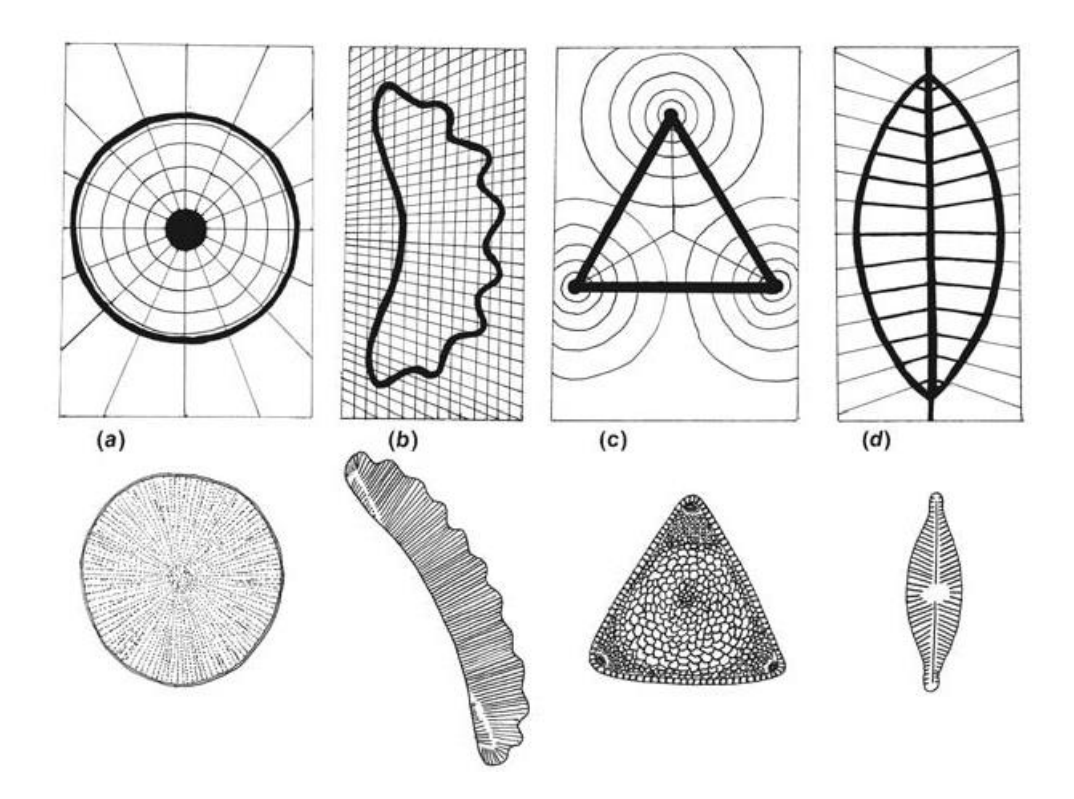

- 3. Diatomácea cêntrica
- 4. Diatomácea penada

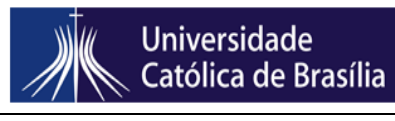

Revisão 00 Emissão: 20/12/22 Página 52 de 60 MANUAL DE PROCEDIMENTO OPERACIONAL PADRÃO

## **EXERCÍCIOS**

a) Elaborar uma chave dicotômica com as espécies vistas em sala. Partir de uma tabela de características.

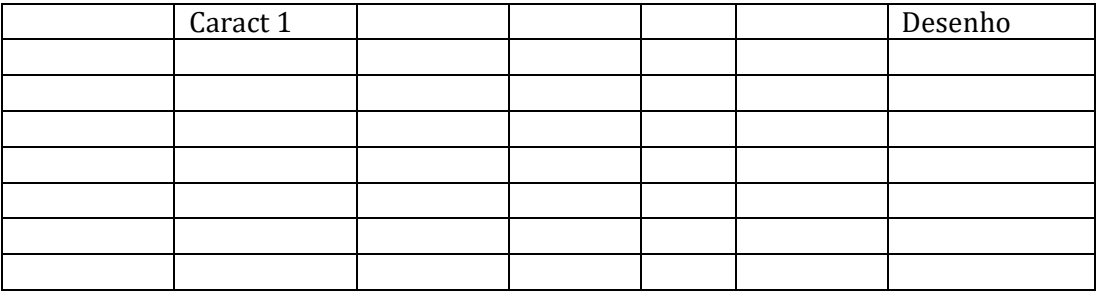

b) Desenhar o ciclo de vida de um dinoflagelado (haplobionte haplonte) e de uma diatomácea (haplobionte diplonte)

c) Diferenciar uma diatomácea e um dinoflagelado no que se refere à parede celular e cloroplasto (morfologia e pigmentos)

d) Glossário: epicone, hipocone, frústula, tricocisto, núcleo mesocariótico, rafe.

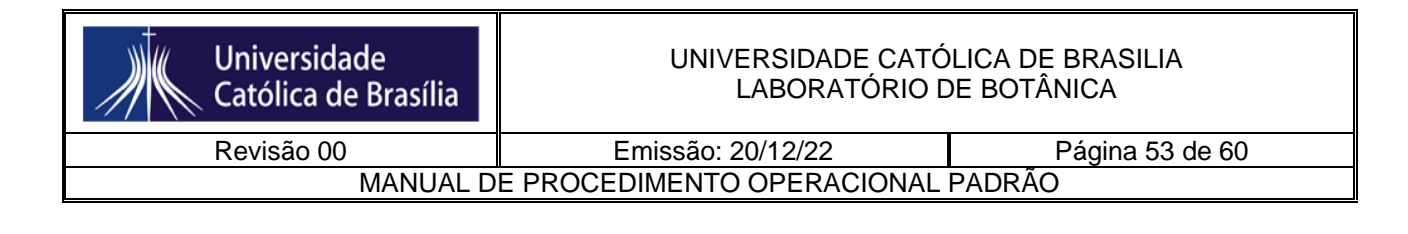

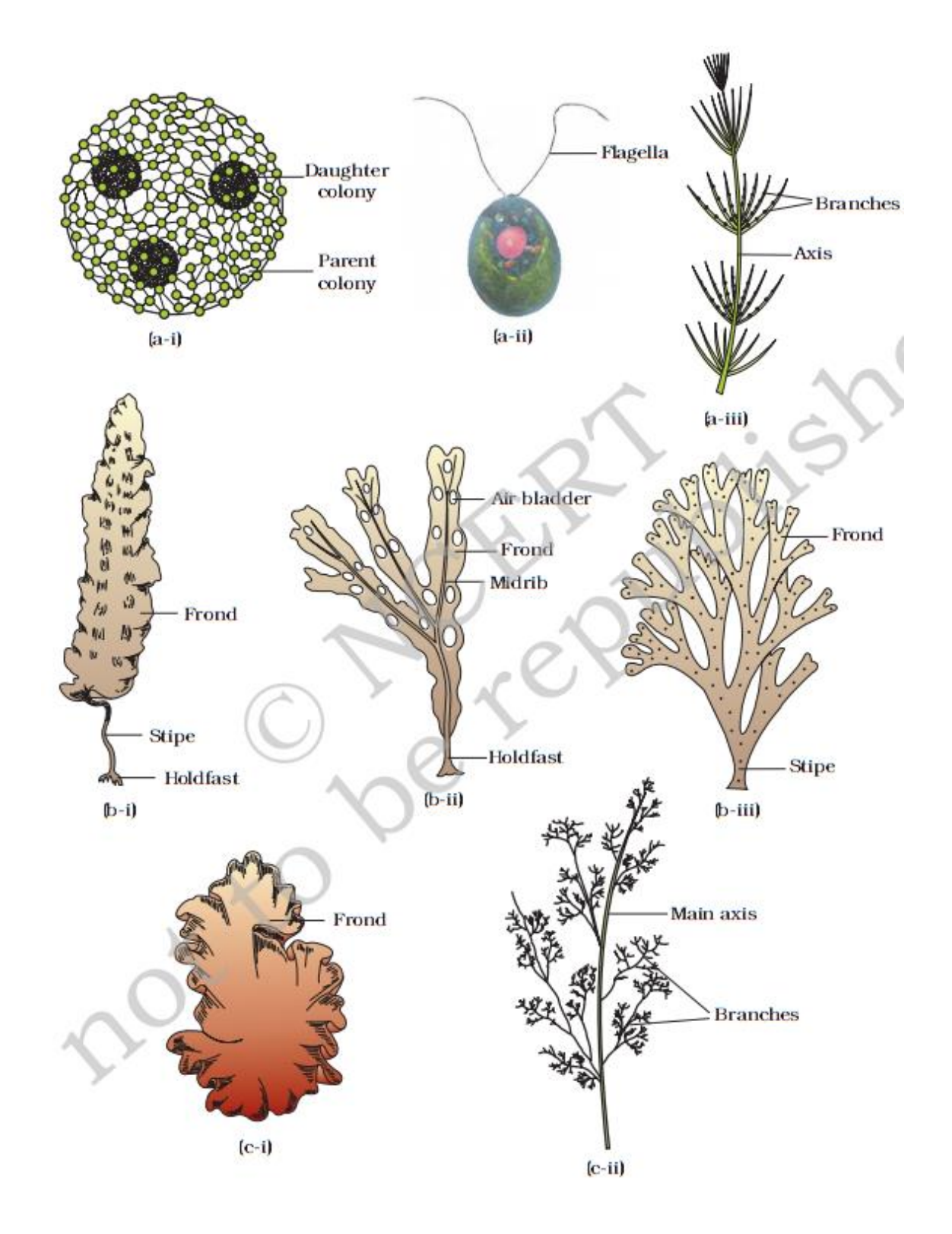

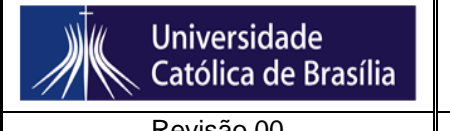

#### UNIVERSIDADE CATÓLICA DE BRASILIA LABORATÓRIO DE BOTÂNICA

Revisão 00 **Emissão: 20/12/22** Página 54 de 60 MANUAL DE PROCEDIMENTO OPERACIONAL PADRÃO

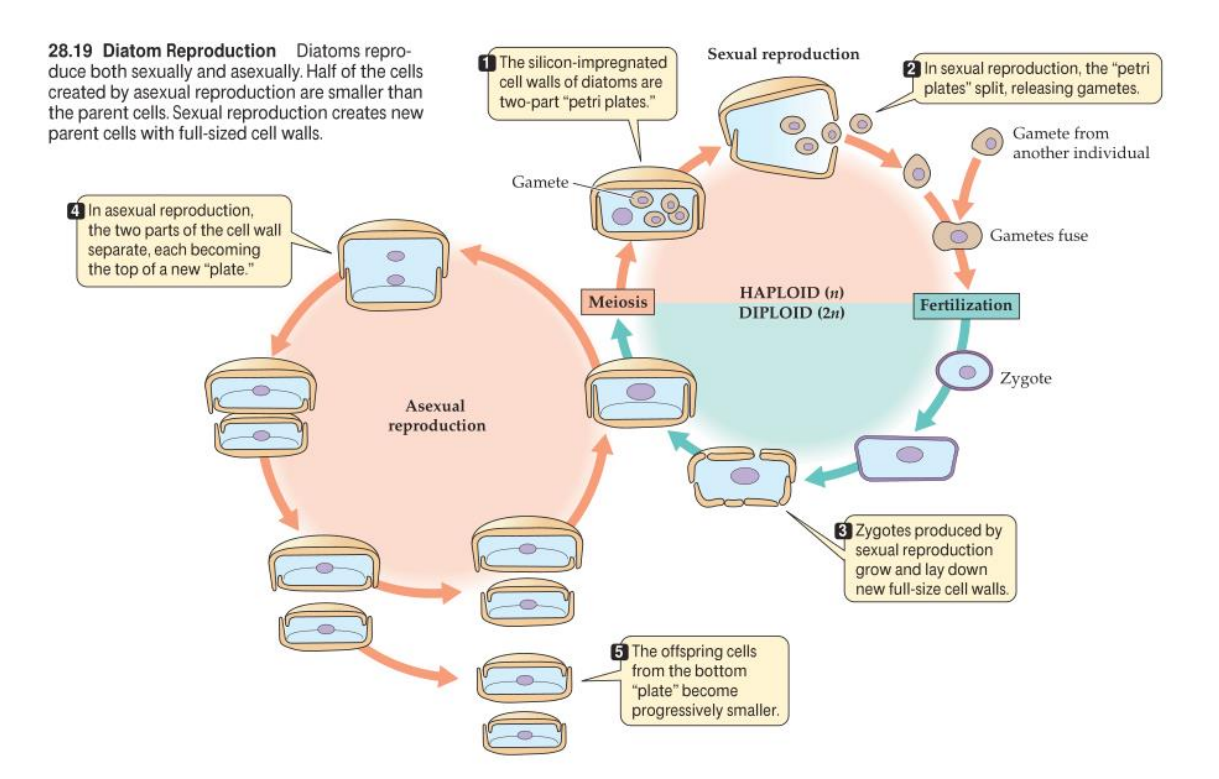

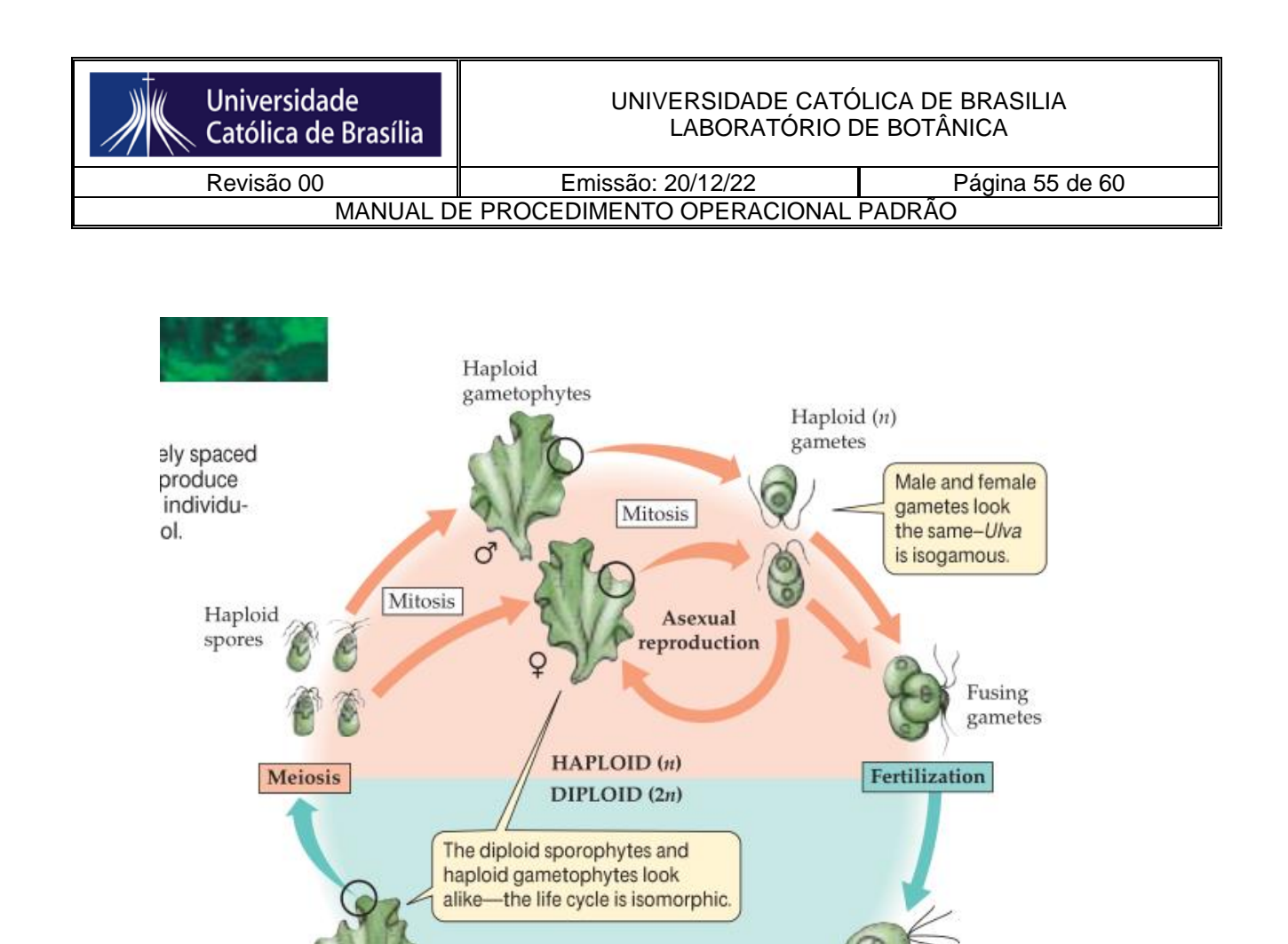

28.26 An Isomorphic Life Cycle The life cycle of Ulva lactuca is an example of

isomorphic alternation of generations.

Diploid

sporophyte

Diploid  $(2n)$ 

zygote

Mitosis

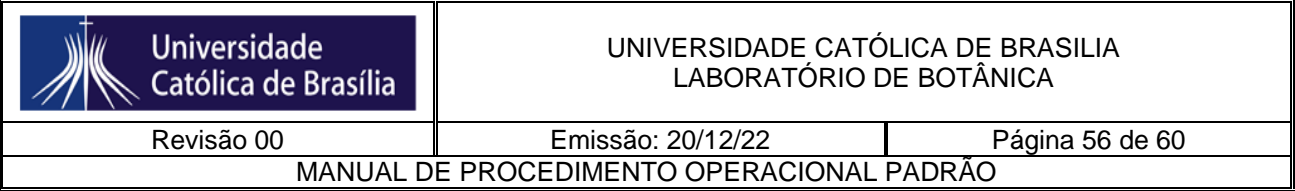

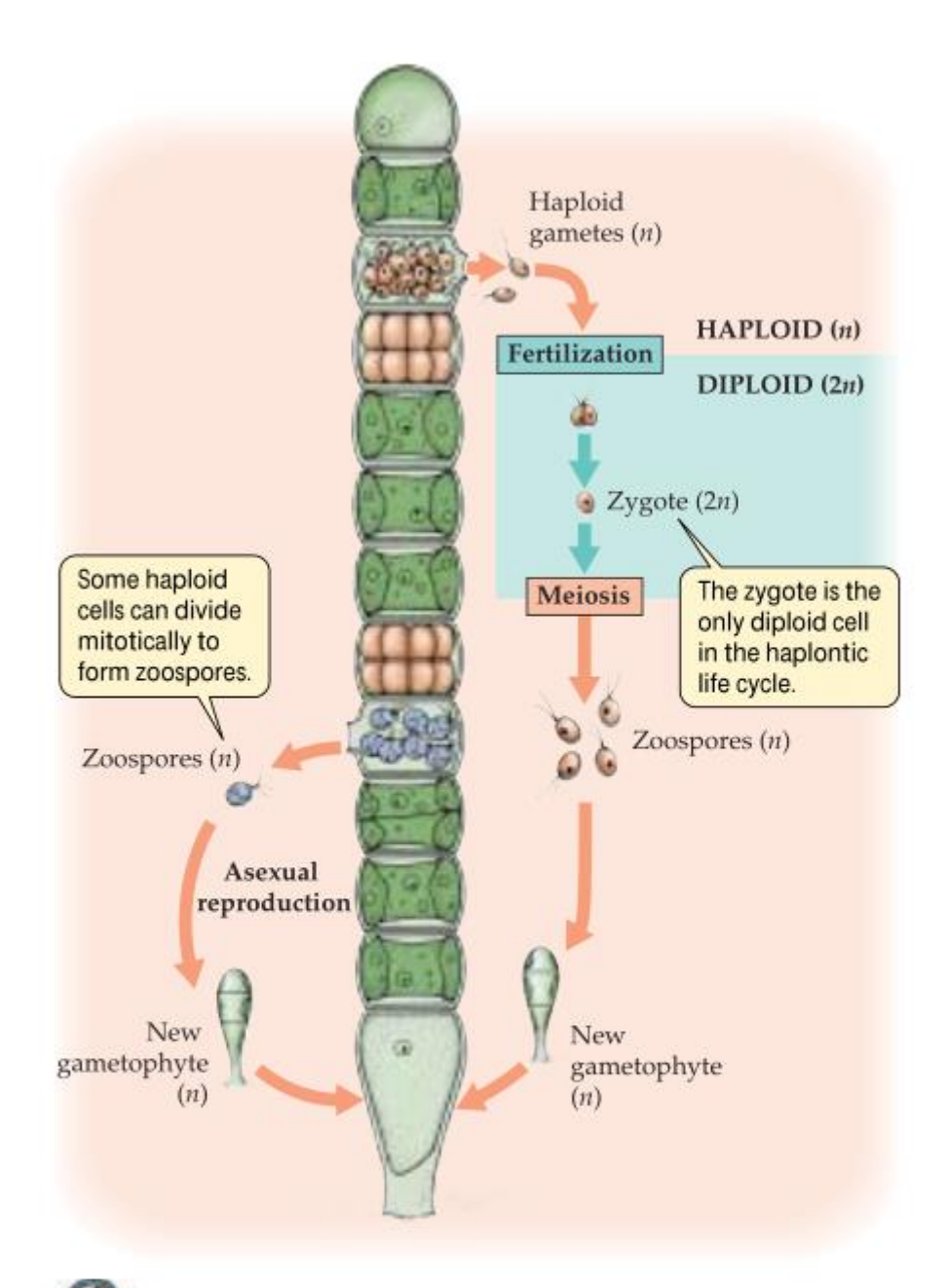

28.27 A Haplontic Life Cycle In the life cycle of Ulothrix, a filamentous, multicellular haploid gametophyte generation alternates with a diploid sporophyte generation consisting of a single cell (the zygote). Like Ulva gametophytes, Ulothrix gametophytes can also reproduce asexually (left side of figure).

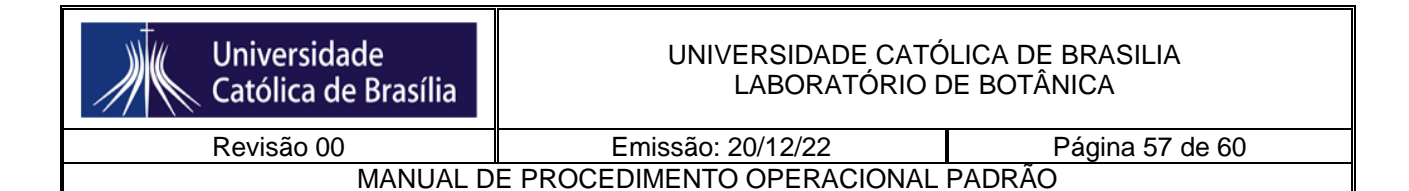

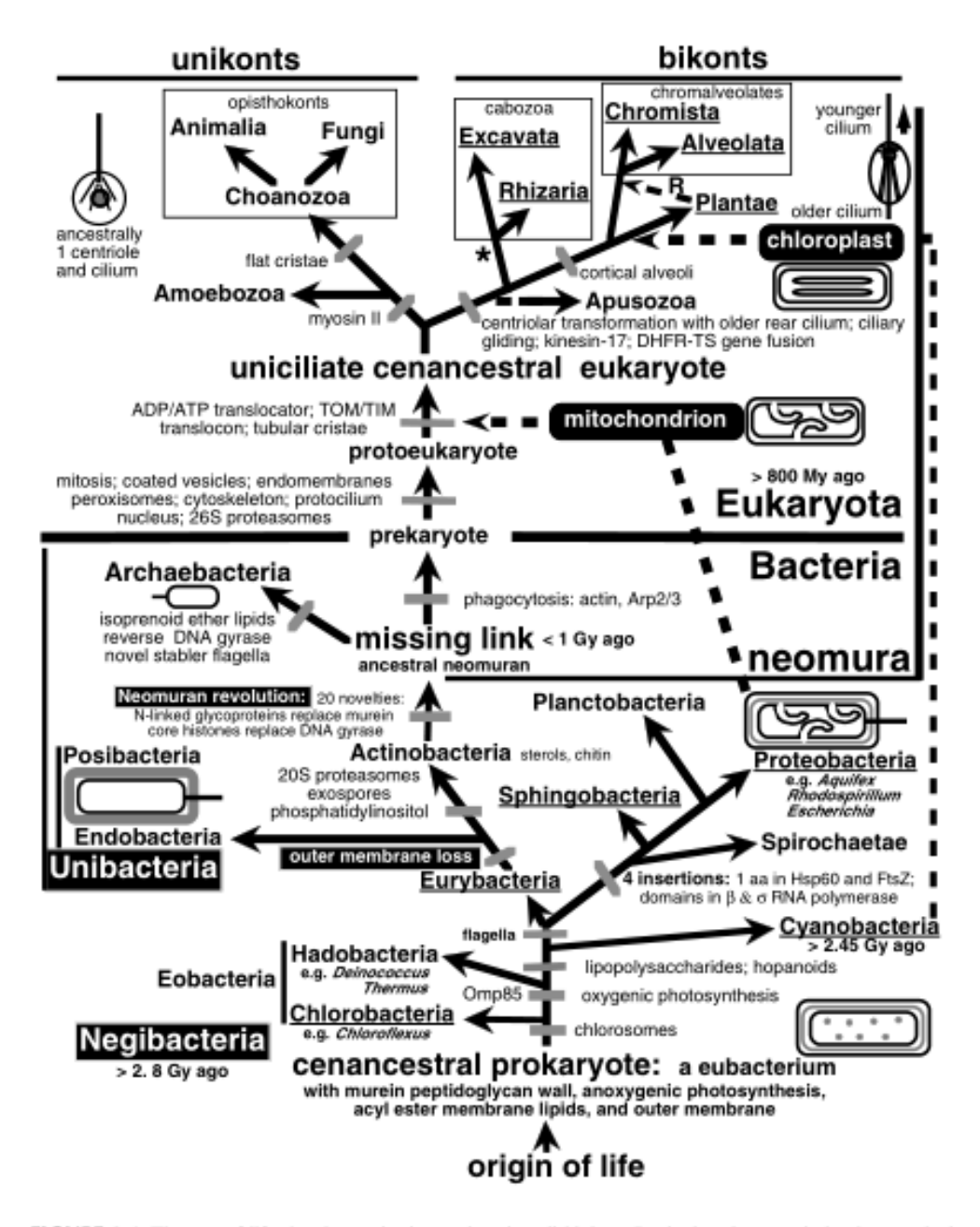

FIGURE 3.1 The tree of life showing major innovations in cell biology. Partly, largely, or entirely photosynthetic taxa are underlined. The first cells were negibacteria, with an envelope of two membranes. Negibacteria include the always oxygenically photosynthetic Cyanobacteria (proalgae), four ancestrally anoxygenically photosynthetic phyla (but with multiple losses of photosynthesis), and three purely heterotrophic phyla. Three fundamental quantum evolutionary transitions generated radically novel cell types: loss of the negibacterial outer membrane by murein hypertrophy created Posibacteria (Endobacteria and Actinobacteria) with very thick murein walls with proteins attached covalently by sortase enzymes; replacement of murein and lipoprotein by N-linked glycoproteins and of DNA gyrase by histones generated neomura from an actinobacterial ancestor; thus freed of their murein corset, one neomuran lineage evolved phagotrophy, endomembranes, and endoskeleton and enslaved an  $\alpha$ -proteobacterium as mitochondria to become eukaryotes. Posibacteria and Negibacteria are often collectively lumped as the grade eubacteria. Early bacteria had only

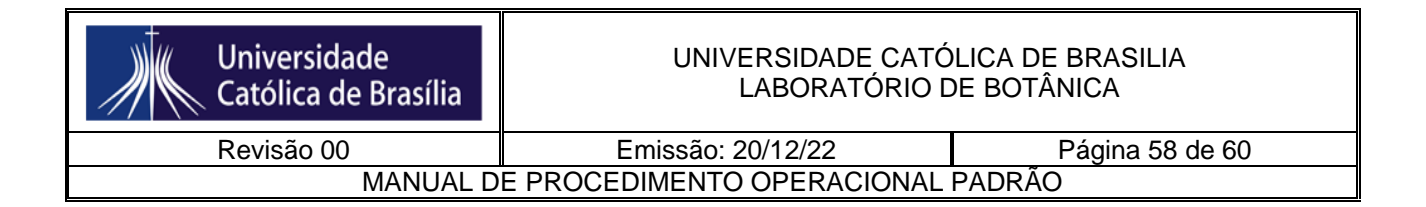

## <span id="page-57-0"></span>**7.2. MAPA DE RISCO DO LABORATÓRIO**

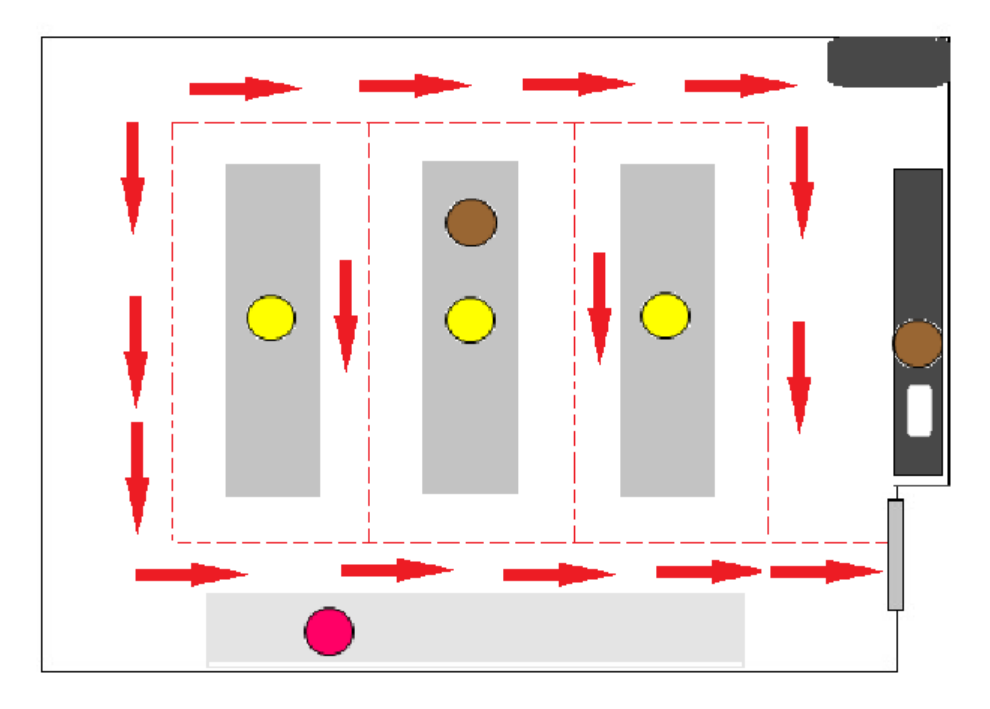

**População Exposta:** Professores, Técnicos, Estagiários e Alunos.

## **Riscos Ocupacionais**

**Riscos Físicos** Ruído, calor e vibrações

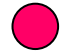

## **Riscos Químicos**

Poeiras, fumos, névoas, gases, vapores, neblinas, e substâncias, compostos e produtos químicos em geral.

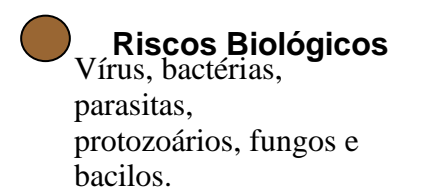

## **Riscos Ergonômicos**

Esforço físico, levantamento de peso, postura inadequada, situação de estresse, monotonia e repetitividade, imposição de rotina intensa.

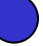

## **Riscos de Acidentes**

Arranjo físico deficiente; máquinas e equipamentos sem proteção; ferramentas inadequadas; ou defeituosas; eletricidade; incêndio ou explosão;

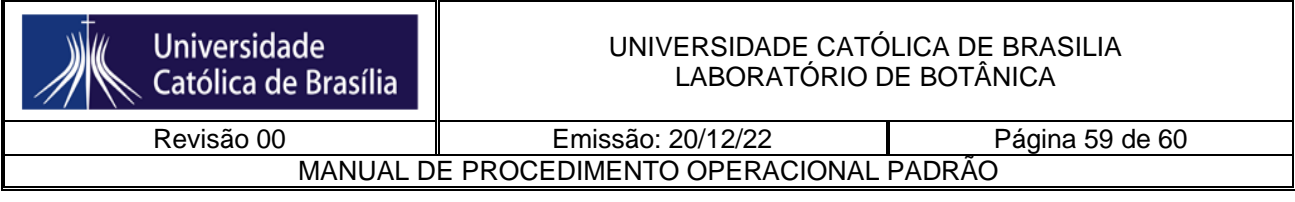

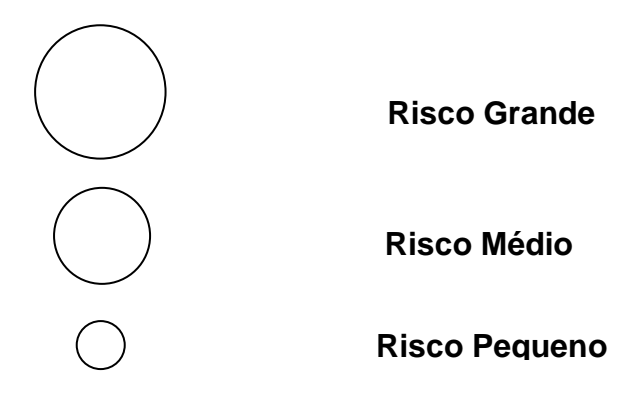

## <span id="page-58-0"></span>**8. REFERÊNCIAS BIBLIOGRÁFICAS**

Jaboti. 2014. Disponível em: [<http://jabotibones.com.br/como-usar-e-lavar-seu-jaleco](http://jabotibones.com.br/como-usar-e-lavar-seu-jaleco-adequadamente/)[adequadamente/>](http://jabotibones.com.br/como-usar-e-lavar-seu-jaleco-adequadamente/) Acesso em: 30 de junho de 2015.

Segurança do trabalho. 2013. Disponível em: [<http://segurancadotrabalhonwn.com/como-usar-o-extintor/>](http://segurancadotrabalhonwn.com/como-usar-o-extintor/) Acesso em: 30 de junho de 2015.

Universidade Federal de Alfenas. 2015. Disponível em: [<http://www.unifal](http://www.unifal-mg.edu.br/)[mg.edu.br/>](http://www.unifal-mg.edu.br/) Acesso em: 30 de junho de 2015.